МИНИСТЕРСТВО СЕЛЬСКОГО ХОЗЯЙСТВА И ПРОДОВОЛЬСТВИЯ РЕСПУБЛИКИ БЕЛАРУСЬ

УЧРЕЖДЕНИЕ ОБРАЗОВАНИЯ «ВИТЕБСКАЯ ОРДЕНА «ЗНАК ПОЧЕТА» ГОСУДАРСТВЕННАЯ АКАДЕМИЯ ВЕТЕРИНАРНОЙ МЕДИЦИНЫ»

**Кафедра генетики и разведения сельскохозяйственных животных им. О.А. Ивановой**

# **РАЗВЕДЕНИЕ СЕЛЬСКОХОЗЯЙСТВЕННЫХ ЖИВОТНЫХ. ВЫПОЛНЕНИЕ КУРСОВОЙ РАБОТЫ**

Учебно-методическое пособие для студентов специальности «Зоотехния» («Производство продукции животного происхождения»)

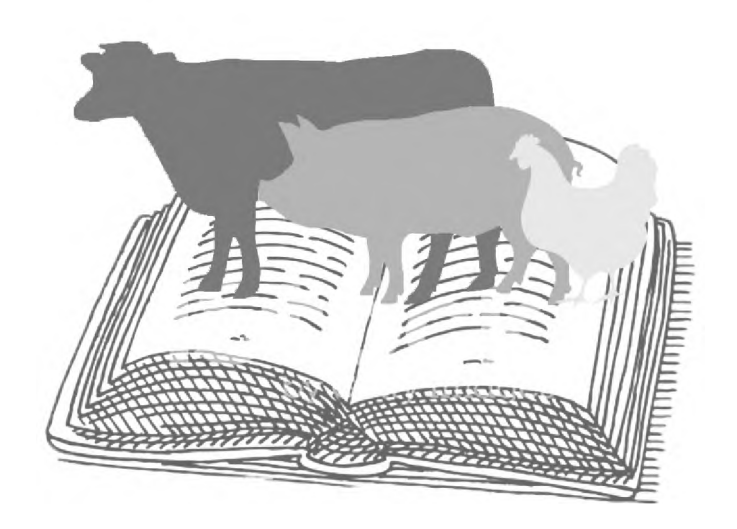

Витебск ВГАВМ 2023

Рекомендовано к изданию методической комиссией биотехнологического факультета УО «Витебская ордена «Знак Почета» государственная академия ветеринарной медицины» от 24 января 2023 г. (протокол № 2)

#### Авторы:

кандидат биологических наук, доцент *Т. В. Павлова;* кандидат сельскохозяйственных наук, доцент *А. В. Вишневец;* кандидат сельскохозяйственных наук, доцент *Т. В. Видасова;* магистр сельскохозяйственных наук, ассистент *О. Л. Будревич*

#### Рецензенты:

кандидат сельскохозяйственных наук, доцент *Т. В. Петрукович;* кандидат сельскохозяйственных наук, доцент *В. Н. Минаков*

**Разведение сельскохозяйственных животных. Выполнение** Р93 **курсовой работы** : учеб.-метод. пособие для студентов специальности «Зоотехния» («Производство продукции животного происхождения») / Т. В. Павлова [и др.]. - Витебск : ВГАВМ, 2023. - 40 с.

Учебно-методическое пособие составлено в соответствии с типовой учебной программой по дисциплине «Разведение сельскохозяйственных животных» для высших сельскохозяйственных учебных заведений по специальности 1-74 03 01 «Зоотехния» (6-05-0811-02 «Производство продукции животного происхождения»). Включает сведения о содержании курсовых работ, правила оформления и защиты, а также методики выполнения курсовых работ по конкретным темам.

> **УДК 636.082(07) ББК 45.3**

© УО «Витебская ордена «Знак Почета» государственная академия ветеринарной медицины», 2023

## **СОДЕРЖАНИЕ**

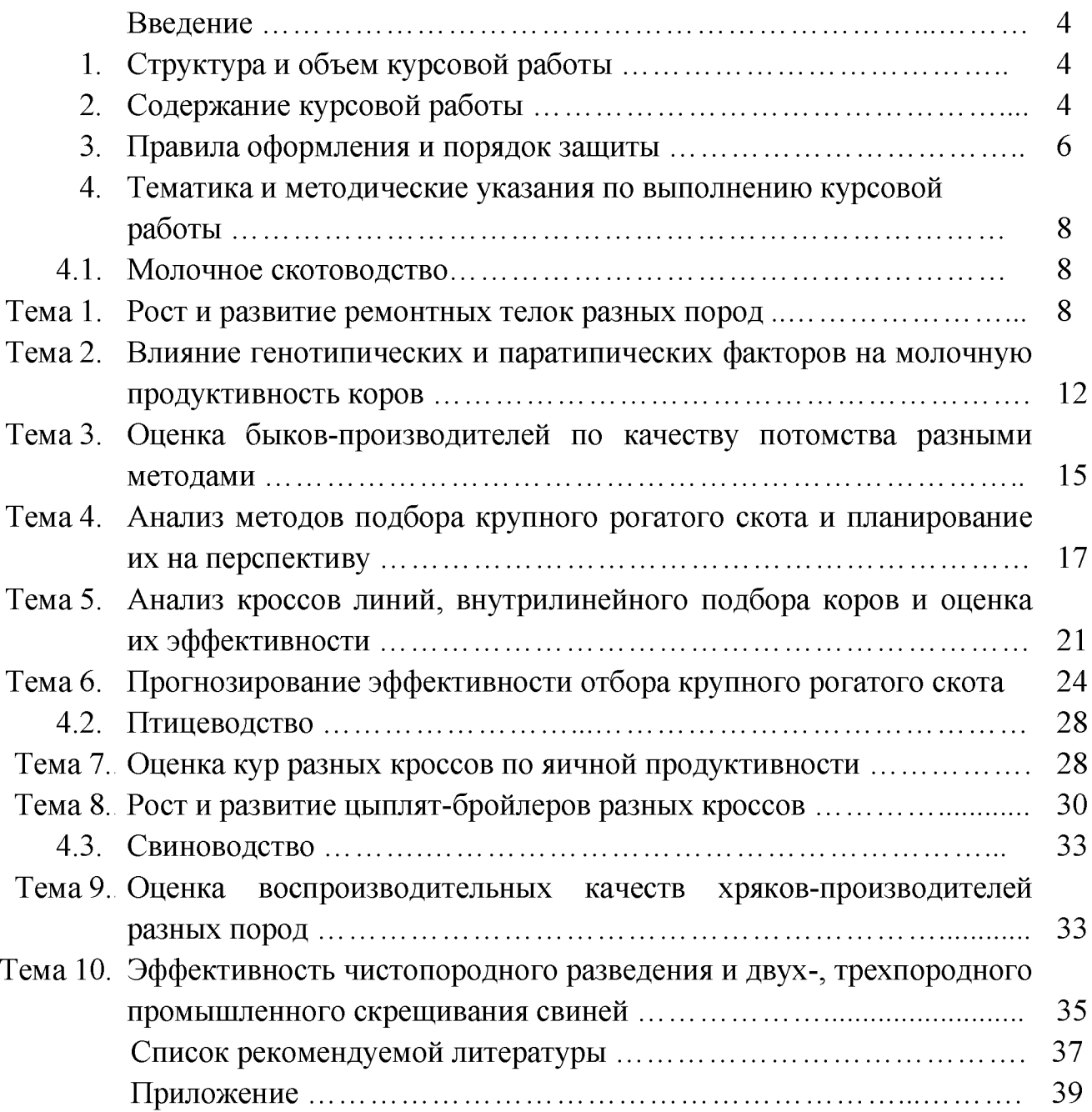

### **ВВЕДЕНИЕ**

Выполнение курсовой работы является завершающим этапом освоения дисциплины «Разведение сельскохозяйственных животных и племенное дело» и способствует подготовке зооинженера, владеющего приемами селекционной работы с разными видами животных, умеющих применить эти знания в практической деятельности.

Цель выполнения курсовой работы - закрепление, углубление и обобщение полученных студентами знаний.

Курсовая работа выполняется индивидуально на одну из предложенных тем. Выбор темы курсовой работы определяет руководитель совместно со студентом. Консультации по выполнению работы студент получает во время специально отведенного занятия или в дополнительное время, назначенное кафедрой.

Студент может выполнить тему по заказу хозяйства или предложить свою с обоснованием целесообразности ее выполнения. Выбранная тема курсовой работы согласовывается с преподавателем - руководителем работы.

Материалы курсовой работы по рекомендации кафедры могут быть использованы при выполнении дипломных работ.

## **1. СТРУКТУРА И ОБЪЕМ КУРСОВОЙ РАБОТЫ**

<span id="page-3-0"></span>Курсовая работа должна состоять из следующих разделов:

Титульный лист.

Содержание.

Введение (количество страниц 1-2).

- 1. Обзор литературы (количество страниц 8-10).
- 2. Собственные исследования (количество страниц 12-14).
- 2.1. Материал и методика исследований (количество страниц 1-2).
- 2.2. Результаты исследований (количество страниц 10-12).
- 3. Выводы и предложения (количество страниц 1-2).
- 4. Список использованной литературы (количество страниц 1-2). Приложение.

## **2. СОДЕРЖАНИЕ КУРСОВОЙ РАБОТЫ**

<span id="page-3-1"></span>**Титульный лист** является первой страницей работы и включается в общую нумерацию страниц, но номер страницы на нем не проставляют. Оформляется по образцу, указанному в приложении.

В **содержании** приводятся названия разделов работы с указанием страницы начала разделов. Номер страницы указывается с правого края через многоточие, *например*:

Введение...................................................................................................... 3

В разделе *«Введение»* необходимо отразить значение темы, ее *актуальность.* В конце введения формулируются *цель курсовой работы и задачи.*

В разделе *«Обзор литературы»* следует осветить состояние изучаемого вопроса на основании анализа литературных источников, делая на них ссылку (в квадратных скобках указать порядковый номер используемого источника). При написании раздела нужно пользоваться списком рекомендуемой литературы, приведенным в приложении, а также сборниками научных трудов и журналами. В конце обзора литературы следует сделать резюме и сформулировать *заключение.*

В разделе *«Собственные исследования»* необходимо выделить подразделы *«Материал и методика исследований»* и *«Результаты исследований».*

При выполнении работ по молочному скотоводству в разделе *«Материал и методика исследований»* следует указать, что материалом для исследований служат данные первичного зоотехнического и племенного учета.

Для выполнения работ по свиноводству используются данные первичного зоотехнического учета свиноводческих предприятий, а по птицеводству - данные первичного зоотехнического учета КСУП «Племптицезавод «Белорусский». Материал может быть получен на кафедре или использованы данные сельскохозяйственного предприятия.

Далее необходимо представить краткую методику выполнения работы и обязательно привести формулы.

Для заполнения таблиц необходимо рассчитать статистические параметры: средняя арифметическая  $(\overline{X})$ , ошибка средней арифметической  $(m_{\overline{x}})$ , коэффициент вариации (Cv), коэффициенты корреляции (г). Статистическая обработка выполняется на персональном компьютере с использованием программы «Microsoft Office Excel».

Раздел *«Результаты исследований»* выполняется согласно методике курсовой работы. Результаты собственных исследований записываются в виде таблиц и рисунков, указанных в конкретном варианте. Цифровые материалы должны быть обработаны с помощью биометрических методов. Текстовая часть данного раздела составляет анализ и обсуждение результатов исследований. Текст, который относится к таблицам, не должен являться пересказом цифр, приведенных в ней. В тексте обсуждаются различия, имеющиеся между группами животных, отмечается их достоверность. После обсуждения материалов каждой из таблиц целесообразно сделать краткое заключение, что облегчит написание раздела 3. «Выводы и предложения».

*Выводы и предложения* формулируются кратко и конкретно, они должны отвечать поставленным задачам и отображать сущность работы. Вначале приводятся выводы, в которых должны отражаться данные, приведенные в каждой из таблиц. Предложения приводятся после выводов с подзаголовком «Предложения». Предложения должны быть краткими и конкретными - о возможном использовании полученных результатов в производстве.

В *списке использованной литературы* указываются все источники, использованные при выполнении работы. Список составляется в алфавитном порядке согласно требованиям ГОСТа 7.1-2003.

После списка использованной литературы ставится *подпись автора* и *дата выполнения* курсовой работы.

<span id="page-5-0"></span>В разделе *«Приложения»* помещают первичные данные.

## **3. ПРАВИЛА ОФОРМЛЕНИЯ И ПОРЯДОК ЗАЩИТЫ**

Курсовая работа оформляется в соответствии с требованиями ГОСТа 7.32-2001 «Отчет о научно-исследовательской работе». Объем – 25-30 страниц. При выполнении курсовой работы следует соблюдать равномерную плотность и четкость изображения.

Курсовая работа выполняется на стандартных листах бумаги формата А4. Печать односторонняя. Поля: левое - 30 мм, правое - 10, верхнее и нижнее -20. Для выполнения работы используется текстовый редактор MS Word, шрифт Times New Roman, размер шрифта – 14 пт, интервал – 1,0. Курсовую работу оформляют в скоросшиватель.

Разделы должны иметь порядковую нумерацию и обозначаться арабскими цифрами. Допускается деление раздела на подразделы *(например:* 1.1). После окончания одного раздела с новой страницы начинают другой. Названия разделов и подразделов не подчеркивают и точку в конце их не ставят.

Страницы работы нумеруют, нумерация сквозная по всему тексту. Номер проставляют в центре нижней части листа без точки. Титульный лист, содержание, введение включают в общую нумерацию, но номер ставят, начиная с 3-й страницы. Таблицы, расположенные на отдельных листах, включают в общую нумерацию страниц курсовой работы.

Рисунки и таблицы следует располагать в работе непосредственно после текста, в котором они упоминаются впервые, или на следующей странице. Рисунки и таблицы должны иметь сквозную нумерацию относительно темы. Наименование таблицы должно отражать ее содержание, быть точным, кратким и размещаться над таблицей слева, без абзацного отступа с номером (арабскими цифрами) через тире, жирным шрифтом.

### *Например:*

### **Таблица 1 - Динамика среднесуточных приростов живой массы телят**

На все таблицы должны быть ссылки в работе.

Таблицы не должны выходить за границы полей текста. Если таблица не помещается на таком формате, то ее переносят на следующую страницу. В этом случае пишут слово «Продолжение таблицы» и указывают номер таблицы, проставляют порядковые номера граф и продолжают таблицу. В каждой таблице, либо в ее названии, обязательно указывают единицы измерения. Кроме таблиц, курсовая работа может быть иллюстрирована графиками, фотографиями, диаграммами.

Каждую иллюстрацию необходимо снабжать под рисуночной подписью, которая должна соответствовать основному тексту и самой иллюстрации, полужирным шрифтом 12 пт по центру. Подпись под иллюстрацией обычно имеет три основных элемента:

- наименование графического сюжета, обозначаемого словом «Рисунок» по центру;

- порядковый номер иллюстрации, который указывается без знака номера арабскими цифрами;

- тематический заголовок иллюстрации должен содержать текст с характеристикой изображаемого в наиболее краткой форме.

*Например:*

#### **Рисунок 2 - Удои коров разных линий за 305 суток лактации, кг**

При написании работы допускаются только общепринятые сокращения.

Библиографический список должен состоять из 12-15 источников. В курсовой работе обязательны ссылки на использованную литературу. Указывается номер аналитического источника, под которым он значится в списке использованной литературы, например: «... Н.В. Казаровец [3] указывает, что...». Если дается ссылка на несколько работ, то в скобках указывают номера этих источников, например: «... Ряд авторов  $[1, 7, 25]$  считают, что...».

Примеры оформления списка литературы:

1. Оформление книги одного, двух, трех, четырех и более авторов соответственно:

• Жебровский, Л. С. Селекция животных / Л. С. Жебровский. – М.: Колос,  $1993. -414$  c.

• Г ринь, М. М. Повышение племенных и продуктивных качеств молочного скота / М. М. Гринь, А. М. Якусевич. – Минск : Ураджай, 1989. – 75 с.

• Казаровец, Н. В. Селекционная работа по формированию массивов скота желательного типа / Н. В. Казаровец, И. А. Пинчук, Н. И. Гавриченко. - Горки,  $2002. - 95$  c.

• Генетические основы селекции животных / В. П. Петухов [и др.]. - М.: Агропромиздат, 1989. - 340 с.

2. Оформление статьи из журнала:

• Племенная ценность голштинских быков разных генотипов / В. Труфанов // Молочное и мясное скотоводство. - 2005. - № 5. - С. 18-19.

3. Оформление статьи из сборников научных трудов, материалов конференций:

• Свиридова, С. Н. Новые кроссы яичных кур / С. Н. Свиридова, В. С. Махнач // Актуальные проблемы интенсификации производства продукции животноводства: тез. докладов. - Жодино, 2005. - С. 37.

4. Оформление инструкции:

• Инструкция по получению, выращиванию, проверке и оценке быков по качеству потомства: утв. секцией НТС по производству, поставкам и переработке продукции животноводства и ветеринарии М-ва с. х-ва и прод. Респ. Беларусь 27.01.98. - Минск, 1998. - 8 с.

5. Оформление интернет-ресурсов:

• DairyBulls.com. Краткое руководство [Электронный ресурс] / Молочная компания «Генетика». - Режим доступа: [http://www.mkg](http://www.mkg-)nn.ru/kb pages/DB0.html - Дата доступа: 25.01.2023.

Курсовая работа сдается на кафедру для проверки за месяц до начала экзаменационной сессии. После рецензирования курсовой работы руководитель допускает (или не допускает) студента к защите. Неудовлетворительно выполненная работа к защите не допускается и возвращается на доработку.

Защиту работы принимает комиссия из двух человек в присутствии студентов группы. Положительная оценка проставляется в зачетную книжку студента и ведомость за подписью руководителя работы.

Студент, не представивший в установленный срок курсовую работу и не защитивший ее, считается имеющим академическую задолженность.

## **4. ТЕМАТИКА И МЕТОДИЧЕСКИЕ УКАЗАНИЯ ПО ВЫПОЛНЕНИЮ КУРСОВОЙ РАБОТЫ**

## **4.1. МОЛОЧНОЕ СКОТОВОДСТВО**

### <span id="page-7-0"></span>**Тема 1. Рост и развитие ремонтных телок разных пород**

<span id="page-7-1"></span>**Введение** (отразите актуальность, цель и задачи курсовой работы).

#### **1. Обзор литературы**

Осветите следующие вопросы: сущность понятий «онтогенез», «филогенез», «рост и развитие». Факторы (генетические, морфологические, биохимические, физиологические), влияющие на онтогенез; основные закономерности онтогенеза: неравномерность, периодичность, ритмичность и непрерывность.

Закон недоразвития И.П. Чирвинского и А.А. Малигонова. Формы недоразвития: эмбрионализм, инфантилизм, неотения. Причины и признаки разных форм недоразвития. Проблемы компенсации задержек в росте и развитии.

Метод направленного выращивания молодняка в постэмбриональный период в зависимости от целей использования и технологических решений. Продолжительность эмбрионального периода, половой и хозяйственной зрелости, хозяйственного использования и жизни. Скороспелость и факторы ее определяющие.

Резюме по обзору литературы.

#### **2. Собственные исследования**

#### 2.1. Материал и методика исследований Материал.

Для студентов очной формы обучения материалом для выполнения работы являются данные учета живой массы 100 телок. Животные должны относиться к двум породам.

Для студентов заочной формы обучения материалом для выполнения работы является журнал выращивания племенного молодняка (форма 4-мол.) в с.-х. предприятии. На основании данных о происхождении берется живая масса 40-60 телочек двух пород.

Первичные данные внесите в таблицу и поместите в приложение по следующей форме:

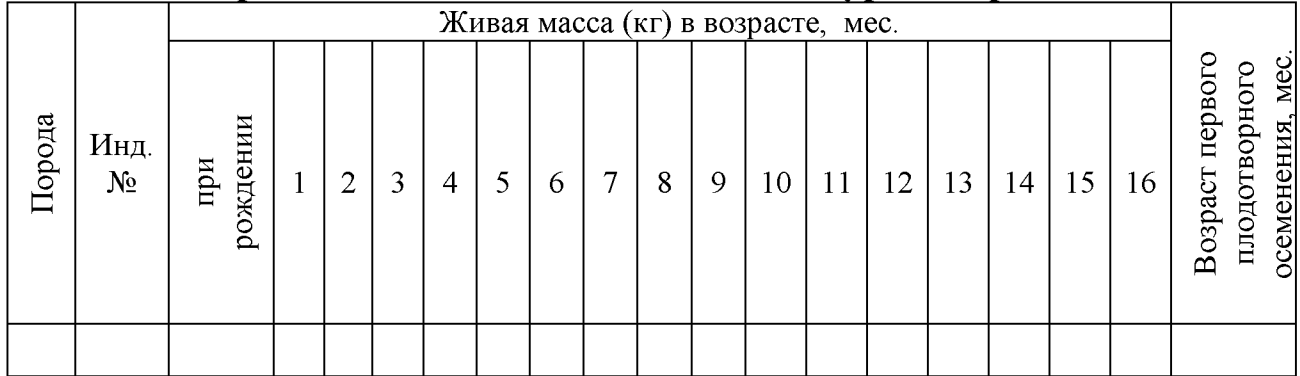

#### Первичные данные для выполнения курсовой работы

Методика исследований. Вычислите абсолютный, среднесуточный и относительный приросты живой массы телок разных пород по формулам 1-3:

$$
A = m_2 - m_1, \tag{1}
$$

$$
C = \frac{m_2 - m_1}{t} \times 1000 \,,\tag{2}
$$

$$
O = \frac{m_2 - m_1}{0.5 \times m_2 + m_1} \times 100,
$$
\n(3)

- где  $A$  – абсолютный прирост, кг;
	- $m_2$  живая масса на конец учитываемого периода, кг;
	- $m_1$  живая масса на начало периода, кг;
		- $C$  среднесуточный прирост, г;
		- $t$  продолжительность периода, дней;
	- $O$  относительный прирост, %.

#### 2.2. Результаты исследований

Рассчитайте среднюю живую массу телок по породам, возрастам и сравните их между собой и со средним по стаду. Данные внесите в таблицу 1.

**Таблица 1 - Динамика живой массы телок в разном возрасте, кг**

| Возраст, мес. |                          | Порода   |                          |          |  |  |  |  |  |  |  |  |
|---------------|--------------------------|----------|--------------------------|----------|--|--|--|--|--|--|--|--|
|               |                          |          |                          |          |  |  |  |  |  |  |  |  |
|               | $X \pm m_{\overline{Y}}$ | $Cv, \%$ | $X \pm m_{\overline{Y}}$ | $Cv, \%$ |  |  |  |  |  |  |  |  |
| Новорожденные |                          |          |                          |          |  |  |  |  |  |  |  |  |
|               |                          |          |                          |          |  |  |  |  |  |  |  |  |
| $\cdots$      |                          |          |                          |          |  |  |  |  |  |  |  |  |
| O             |                          |          |                          |          |  |  |  |  |  |  |  |  |

Анализируя данные таблицы 1, сделайте заключение: живая масса телок какой породы выше и в каком возрасте.

Рассчитайте абсолютный, среднесуточный и относительный приросты живой массы телок разных пород. Результаты по каждой породе внесите в таблицы 2 и 3.

**Таблица 2 (3) - Абсолютный, среднесуточный и относительный приросты живой массы телок породы ...** (название породы)

|              | Живая масса,                        |                      | Абсолютный               |                         | Среднесуточный                      |                      |                                     | Относительный           |  |
|--------------|-------------------------------------|----------------------|--------------------------|-------------------------|-------------------------------------|----------------------|-------------------------------------|-------------------------|--|
| Возраст,     | КΓ                                  |                      | прирост, кг              |                         | прирост, г                          |                      |                                     | прирост, %              |  |
| Mec.         | $\overline{X} \pm m_{\overline{v}}$ | Cv,<br>$\frac{0}{0}$ | $X \pm m_{\overline{v}}$ | $Cv$ ,<br>$\frac{0}{0}$ | $\overline{X} \pm m_{\overline{v}}$ | Cv,<br>$\frac{0}{0}$ | $\overline{X} \pm m_{\overline{v}}$ | $Cv$ .<br>$\frac{0}{0}$ |  |
| При рождении |                                     |                      |                          |                         |                                     |                      |                                     |                         |  |
|              |                                     |                      |                          |                         |                                     |                      |                                     |                         |  |
| 2 и т.д.     |                                     |                      |                          |                         |                                     |                      |                                     |                         |  |

Проанализируйте данные таблиц 2 и 3, проследите динамику приростов живой массы телок разных пород. Постройте графики изменения живой массы, среднесуточных и относительных приростов телок разных пород с возрастом (рисунки 1, 2 и 3).

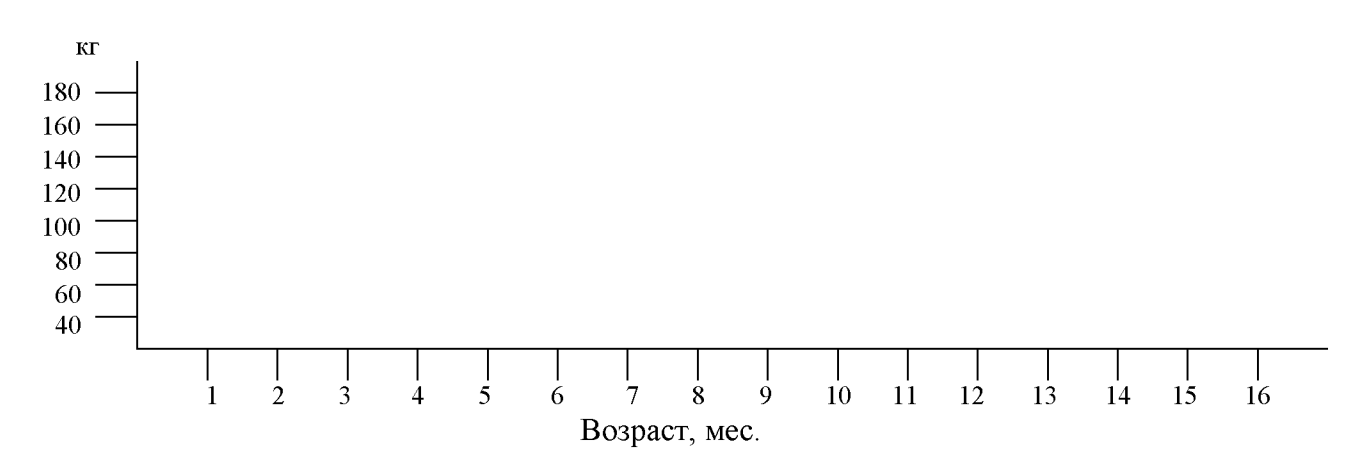

**Рисунок 1 - Динамика живой массы телок разных пород, кг**

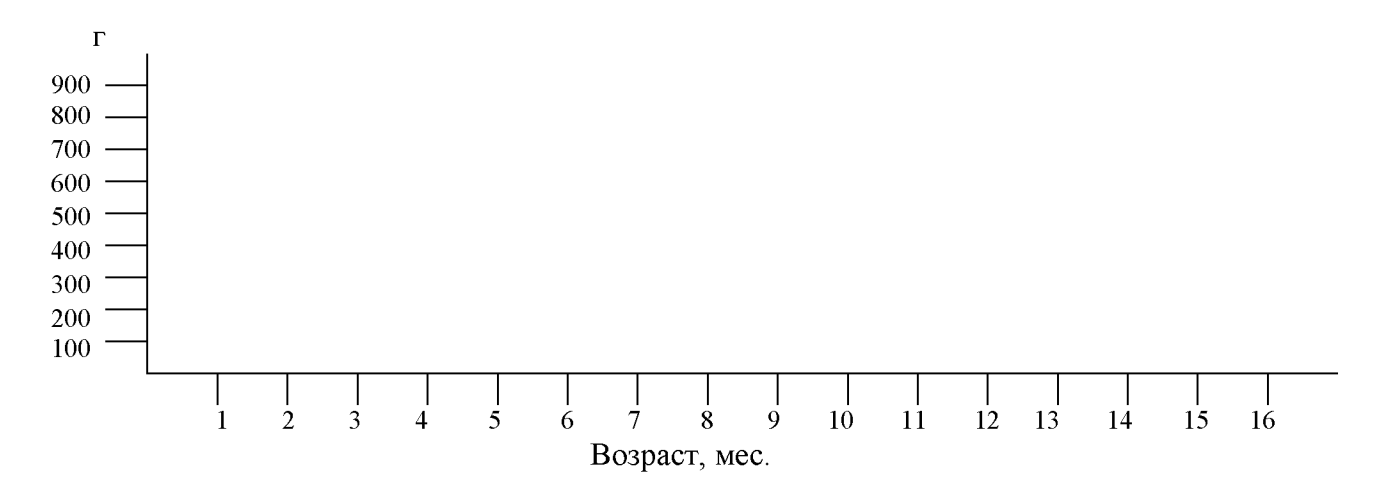

Рисунок 2 - Динамика среднесуточных приростов живой массы телок разных пород, г

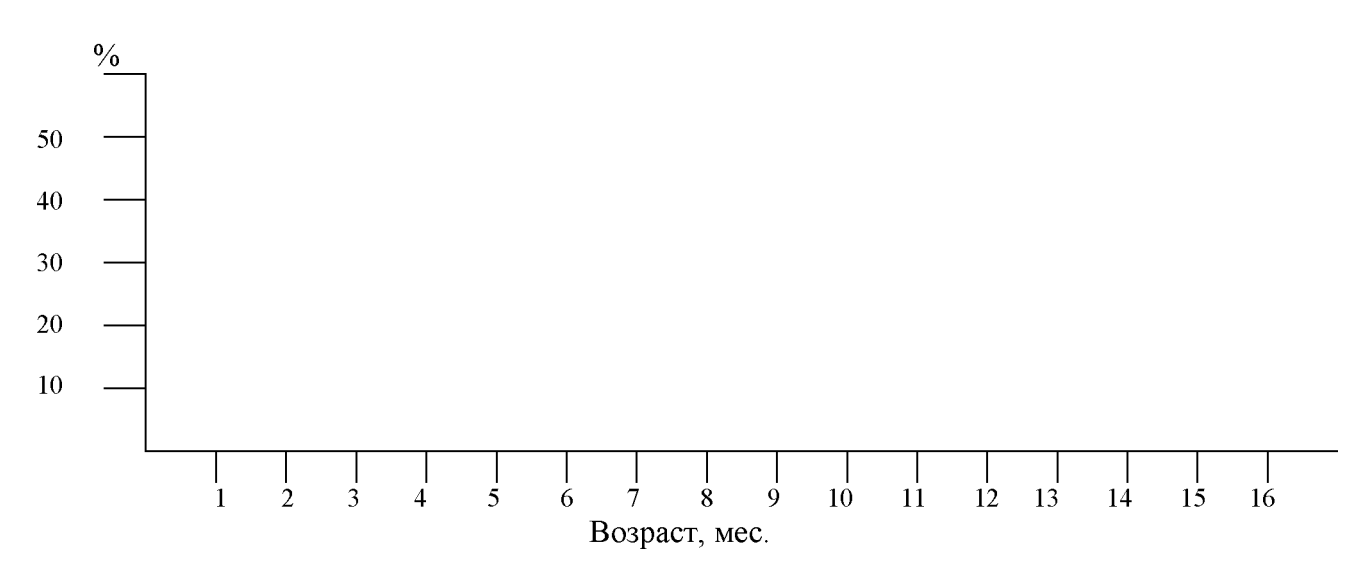

Рисунок 3 - Динамика относительного прироста живой массы телок разных пород, %

Опишите характер изменений изучаемых показателей от рождения до периода. Слелайте заключение, породы конца  $\mathbf{V}$ ЖИВОТНЫХ какой напряженность процесса роста выше.

Определите живую массу при возрасте первого плодотворного осеменения. Полученные данные внесите в таблицу 4.

Таблица 4 – Живая масса при возрасте первого плодотворного осеменения

| Порода | Инд. № | Возраст первого<br>плодотворного осеменения.<br>Mec. | Живая масса при первом<br>плодотворном осеменении, кг |
|--------|--------|------------------------------------------------------|-------------------------------------------------------|
|        |        |                                                      |                                                       |

В анализе таблицы 4 укажите, телки какой породы являются более скороспелыми.

3. Выводы и предложения. Выводы формулируются по материалам таблиц и графиков.

## **Тема 2. Влияние генотипических и паратипических факторов на молочную продуктивность коров**

**Введение** (отразите актуальность, цель и задачи курсовой работы).

### **1. Обзор литературы**

В разделе осветите следующие понятия: молочная продуктивность, лактация, сухостойный период, сервис-период. Учет и оценка животных по молочной продуктивности. Типы лактационных кривых. Значение коэффициента постоянства и полноценности лактации. Определение массовой доли жира и белка в молоке, количества молочного жира и белка за лактацию. Влияние генотипических и паратипических факторов на молочную продуктивность крупного рогатого скота.

Резюме по обзору литературы.

## **2. Собственные исследования**

#### **2.1. Материал и методика исследований** *Материал.*

Для студентов очной формы обучения материалом для выполнения работы являются данные 100 карточек племенных коров (форма 2-мол.). Животные должны относиться к трем разным линиям.

Для студентов заочного обучения материалом для выполнения работы являются карточки племенной коровы (форма 2-мол.). Привести данные по 40-60 коровам двух-трех линий.

Первичные данные внесите в таблицу и поместите в приложение по следующей форме:

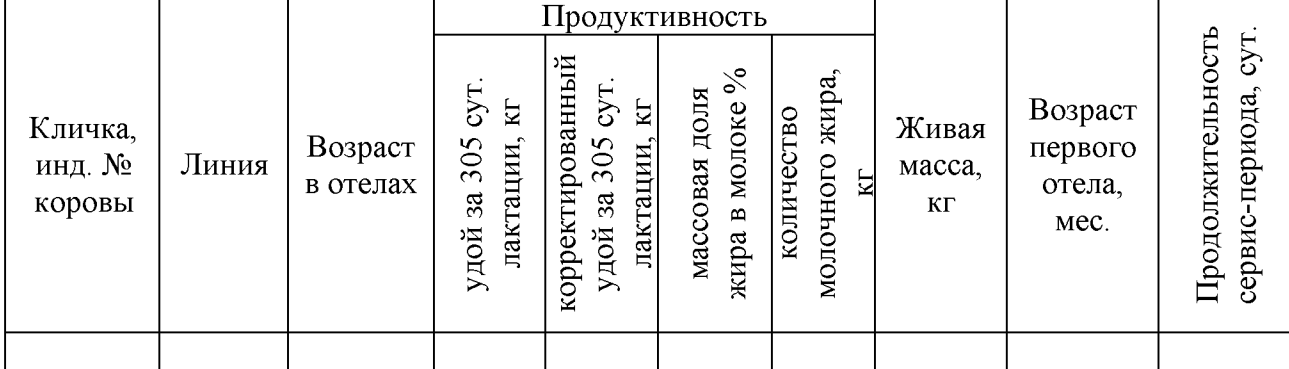

**Первичные данные для выполнения курсовой работы**

*Методика исследований.* Определите среднюю продуктивность коров каждой линии. Прежде чем рассчитать средние показатели удоя коров первой и второй лактаций в разрезе линий, их корректируют к полновозрастной лактации, умножая удой по первой лактации на коэффициент 1,1, по второй - на 1,05.

Рассчитайте коэффициент молочности *(КМ),* который показывает, сколько килограммов молока приходится на 1 00 кг живой массы. Он рассчитывается по следующей формуле:

$$
KM = \frac{V\partial o\check{u}, \quad \kappa z}{KuaaA \quad \text{macca}, \quad \kappa z} \times 100 \,.
$$

#### 2.2. Результаты исследований

Дайте характеристику линий по средним показателям молочной продуктивности и сравните их со средней продуктивностью по стаду. Данные занесите в таблицу 1.

|                  |                |                          |                      | продуктивность                      |                      |                                     |               |                                                            |                      |                                     |                      |
|------------------|----------------|--------------------------|----------------------|-------------------------------------|----------------------|-------------------------------------|---------------|------------------------------------------------------------|----------------------|-------------------------------------|----------------------|
|                  |                | Удой за 305              |                      | Массовая                            |                      | Количество                          |               | Живая                                                      |                      | Коэффициент                         |                      |
|                  | сут. лактации, |                          | доля жира в          |                                     | молочного            |                                     | масса,        |                                                            | молочности,          |                                     |                      |
| Линия            | $\mathbf n$    | кг (корректир.)          |                      | молоке, %                           |                      | жира, кг                            |               | КΓ                                                         |                      | КΓ                                  |                      |
|                  |                | $X \pm m_{\overline{X}}$ | Cv,<br>$\frac{0}{0}$ | $\overline{X} \pm m_{\overline{X}}$ | Cv,<br>$\frac{0}{0}$ | $\overline{X} \pm m_{\overline{X}}$ | $\frac{0}{0}$ | $ \operatorname{Cv}_\cdot \frac{}{X\pm m_{\overline{X}}} $ | Cv,<br>$\frac{0}{0}$ | $\overline{X} \pm m_{\overline{X}}$ | Cv,<br>$\frac{0}{0}$ |
|                  |                |                          |                      |                                     |                      |                                     |               |                                                            |                      |                                     |                      |
| $\pm$ к среднему |                |                          |                      |                                     |                      |                                     |               |                                                            |                      |                                     |                      |
| по стаду         |                |                          |                      |                                     |                      |                                     |               |                                                            |                      |                                     |                      |
|                  |                |                          |                      |                                     |                      |                                     |               |                                                            |                      |                                     |                      |
| $±$ к среднему   |                |                          |                      |                                     |                      |                                     |               |                                                            |                      |                                     |                      |
| по стаду         |                |                          |                      |                                     |                      |                                     |               |                                                            |                      |                                     |                      |
| 3                |                |                          |                      |                                     |                      |                                     |               |                                                            |                      |                                     |                      |
| $\pm$ к среднему |                |                          |                      |                                     |                      |                                     |               |                                                            |                      |                                     |                      |
| по стаду         |                |                          |                      |                                     |                      |                                     |               |                                                            |                      |                                     |                      |
| В среднем        |                |                          |                      |                                     |                      |                                     |               |                                                            |                      |                                     |                      |
| по стаду         |                |                          |                      |                                     |                      |                                     |               |                                                            |                      |                                     |                      |

Таблица 1 – Влияние происхождения коров на их молочную

Проанализируйте данные таблицы 1 и сделайте заключение, какие из линий наиболее перспективны для дальнейшей работы.

Определите тип коров по коэффициенту молочности. Коэффициент молочности 800-1500 кг свидетельствует о молочном типе коровы, 650-750 о молочно-мясном, 500-600 - о мясном.

Проанализируйте распределение коров стада по числу отелов и молочной продуктивности в разрезе лактаций, данные внесите в таблицу 2.

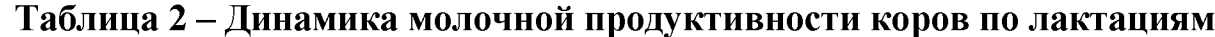

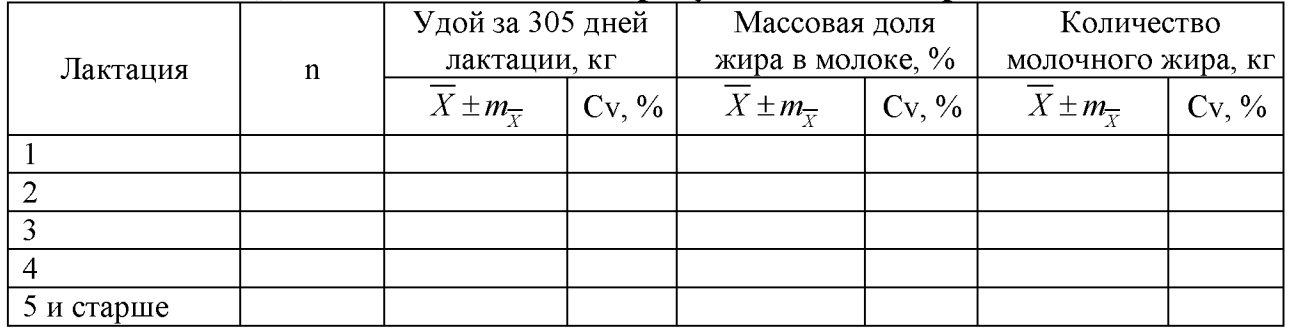

Анализируя данную таблицу, укажите, как изменялась продуктивность с возрастом, до какой лактации увеличивался удой.

На основании анализа обоснуйте оптимальную продолжительность использования коров в стаде.

Распределите коров по продолжительности сервис-периода и определите их продуктивность. Данные внесите в таблицу 3.

**Таблица 3 - Молочная продуктивность коров в зависимости от продолжительности сервис-периода (корректированный удой)**

| Продолжительность<br>сервис-периода, | n | Удой за 305 дней<br>лактации, кг<br>(корректир.) |          | Массовая доля жира<br>в молоке, $\%$ |          | Количество<br>молочного жира, кг |          |  |  |
|--------------------------------------|---|--------------------------------------------------|----------|--------------------------------------|----------|----------------------------------|----------|--|--|
| дней                                 |   | $X \pm m_{\overline{v}}$                         | $Cv, \%$ | $X \pm m_{\overline{Y}}$             | $Cv, \%$ | $X \pm m_{\overline{v}}$         | $Cv, \%$ |  |  |
| Менее 60                             |   |                                                  |          |                                      |          |                                  |          |  |  |
| 60-80                                |   |                                                  |          |                                      |          |                                  |          |  |  |
| 81-100                               |   |                                                  |          |                                      |          |                                  |          |  |  |
| 101 и более                          |   |                                                  |          |                                      |          |                                  |          |  |  |

Анализируя данную таблицу, следует отметить, как изменится продуктивность коров в зависимости от продолжительности сервис-периода.

На основании этих данных необходимо обосновать оптимальную продолжительность сервис-периода в стаде.

Распределите коров по возрасту первого отела и определите их продуктивность. Данные внесите в таблицу 4.

**Таблица 4 - Молочная продуктивность коров с разным возрастом \_\_\_\_\_\_\_\_\_\_ \_\_\_\_\_\_\_\_\_ первого ^ отела\_\_\_\_\_\_\_\_\_\_\_ \_\_\_\_\_\_\_\_\_\_\_\_**

| Возраст первого<br>отела, мес. | n | Удой за 305 дней<br>лактации, кг<br>(корректир.) |          | Массовая доля жира<br>в молоке, % |          | Количество<br>молочного<br>жира, кг |          |  |
|--------------------------------|---|--------------------------------------------------|----------|-----------------------------------|----------|-------------------------------------|----------|--|
|                                |   | $X \pm m_{\overline{Y}}$                         | $Cv, \%$ | $X \pm m_{\overline{v}}$          | $Cv, \%$ | $X \pm m_{\overline{v}}$            | $Cv, \%$ |  |
| Менее 23                       |   |                                                  |          |                                   |          |                                     |          |  |
| $23 - 25$                      |   |                                                  |          |                                   |          |                                     |          |  |
| 26 и более                     |   |                                                  |          |                                   |          |                                     |          |  |

При анализе таблицы 4 следует обратить внимание, как изменяется продуктивность животных в зависимости от возраста первого отела.

На основании полученных результатов необходимо обосновать оптимальный возраст первого отела для стада.

**3. Выводы и предложения**. Выводы формулируются по материалам таблиц.

## **Тема 3. Оценка быков-производителей по качеству потомства разными методами**

**Введение** (актуальность, цель и задачи курсовой работы).

## **1. Обзор литературы**

В разделе следует осветить следующие вопросы: понятие отбора, отбор животных по качеству потомства для оценки генотипа. Оценка по потомству производителей и маток. История вопроса. Методические требования для правильной оценки быков-производителей по потомству: качество матерей, условия среды, оценка по комплексу признаков, число потомков и т. д.

Методы оценки путем сравнения показателей дочерей и матерей, дочерей и сверстниц, их сущность, достоинства и недостатки. Другие методы оценки быков-производителей.

Резюме по обзору литературы.

### **2. Собственные исследования**

## **2.1. Материал и методика исследований**

## *Материал.*

Для студентов очной формы обучения материалом для выполнения работы являются данные из 100 карточек племенных коров-первотелок (форма 2 мол.). Кроме того, следует использовать карточки девяти племенных быков отцов коров (форма 1-мол.).

Для студентов заочной формы обучения материалом для выполнения работы являются карточки 45-60 племенных коров-первотелок (форма 2-мол.), карточки трех оцениваемых племенных быков (форма 1-мол.).

Первичные данные внесите в таблицу и поместите в приложение по следующей форме:

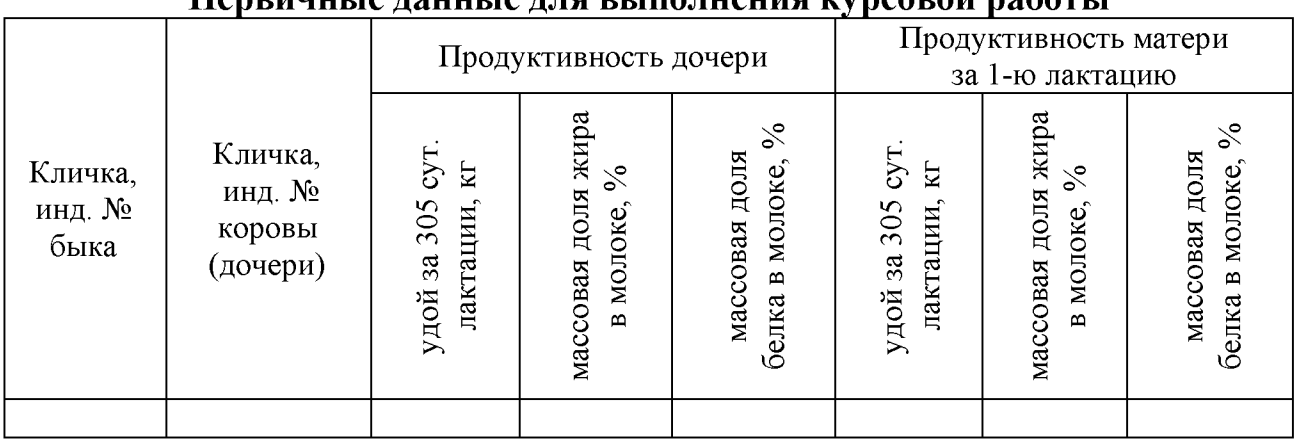

### **Первичные данные для выполнения курсовой работы**

*Методика исследований.* Индекс препотентности *(ИП)* рассчитайте по следующей формуле:

 $MII = \frac{4ucno \cdot 0}{2}$ дочерей, превышающих продуктивность матерей $\times 100$ число всех дочерей

где  $MT$  – индекс препотентности (наследственная ценность быка, его способность устойчиво передавать свои ценные качества потомству).

#### 2.2. Результаты исследований

Оцените производителей методом «дочь-мать». Струппируйте дочерей по каждому быку-производителю. Определите средние показатели молочной продуктивности дочерей каждого быка-производителя и их матерей.

Полученные данные сведите в таблицу 1.

Таблица 1 – Оценка быков-производителей по качеству потомства **М**ЕТОЛОМ «ЛОЧЬ-МЯТЬ»

|                                               |                                                 |                                                         | l Іродуктивность<br>дочерей, $X \pm m_{\overline{v}}$                                 |                                                                                      |                                                          | Продуктивность<br>матерей, $\overline{X} \pm m_{\overline{v}}$                  |                                                                                            | Разница дочь-мать,         |                                                                                               |                                                                     |  |
|-----------------------------------------------|-------------------------------------------------|---------------------------------------------------------|---------------------------------------------------------------------------------------|--------------------------------------------------------------------------------------|----------------------------------------------------------|---------------------------------------------------------------------------------|--------------------------------------------------------------------------------------------|----------------------------|-----------------------------------------------------------------------------------------------|---------------------------------------------------------------------|--|
| производителя<br>быка-<br>личка<br>ຊັ<br>инд. | $\overline{5}$<br>TBO<br>⊢<br>Количе<br>дочерей | ации<br>S<br>$\overline{30}$<br>3a<br>лакт<br>白<br>удой | локе.<br>доля<br>δg<br>ОВАЯ<br>$\cdot$ $\mathcal{S}^{\circ}$<br>m<br>жира<br>O<br>Mac | доля<br>локе.<br>ă<br>OBAA<br>$\sim$<br>$\circ$<br>$\mathbf{a}$<br>ပ<br>белка<br>Mac | лактации<br>$\sqrt{2}$<br>⊂<br>$\sim$<br>್ಲಿ<br>R<br>дой | доля<br>локе.<br>овая<br>ă<br>╰०<br>$\circ$<br>$\mathbf{a}$<br>жира<br>ပ<br>Mac | доля<br>локе,<br>ŠЮ<br><b>OBAA</b><br>╰०<br>$\bullet$<br>$\mathbf{a}$<br>ပ<br>белка<br>Mac | удою,<br>보<br>$\mathbf{S}$ | массовой<br>മ<br>۰<br>$\lim_{n \to \infty} \frac{1}{n}$<br>молоке,<br>доле<br>$\overline{10}$ | массовая<br>⋍<br>$\%$<br>белка<br>молоке,<br>доля<br>$\overline{a}$ |  |
|                                               |                                                 |                                                         |                                                                                       |                                                                                      |                                                          |                                                                                 |                                                                                            |                            |                                                                                               |                                                                     |  |

Проанализируйте таблицу 1 и на основании разницы между показателями продуктивности дочерей и матерей определите, является ли бык-производитель улучшателем, ухудшателем или нейтральным. Следует указать, на какую величину он улучшил или ухудшил показатели продуктивности дочерей.

Оцените быков-производителей методом «дочери-сверстницы». Этим методом мы определяем лучших и худших быков относительно показателей продуктивности сверстниц. Продуктивность дочерей разных быков сравните со средней продуктивностью сверстниц. Данные внесите в таблицу 2.

Таблица 2 – Оценка быков-производителей по качеству потомства методом «дочери-сверстницы»

| ИНД<br>быка<br>Кличка<br>ደ                                                               |                                                                   |
|------------------------------------------------------------------------------------------|-------------------------------------------------------------------|
| 5<br>Ě<br>┕<br>Количес<br>дочерей                                                        |                                                                   |
| лактации<br>$\circ$<br>$\infty$<br>3a<br>Е,<br>ŏй<br>уд                                  |                                                                   |
| доля<br>╰०<br>മ<br>молоке<br>жира<br>массовая                                            | Продуктивность<br>дочерей ( $\overline{X} \pm m_{\overline{Y}}$ ) |
| ДОЛЯ<br>$\overline{\phantom{a}}$<br>⋍<br>молоке<br>массовая<br>белка                     |                                                                   |
| лактации<br>$3\overline{a}$<br>Р.<br>дой<br>⊢<br>➢<br>$\mathcal{S}$                      |                                                                   |
| доля<br>╰०<br>$\sim$<br>⋍<br><b>OB<sub>a</sub></b><br>молоке,<br>жира<br>Macco           | Продуктивность<br>сверстниц $(\overline{X} \pm m_{\overline{v}})$ |
| доля<br>╰०<br>⋒<br>молоке,<br>массовая<br>белка                                          |                                                                   |
| по удою,<br>K                                                                            |                                                                   |
| массовой<br>$\mathcal{L}_{\mathbf{0}}$<br>жира<br>молоке,<br>доле<br>$\overline{E}$<br>മ | Отклонение<br>дочери-сверстницы $(\pm)$                           |
| массовой<br>белка<br>молоке,<br>доле<br>$\overline{a}$<br>$\mathbf{a}$                   |                                                                   |

По полученным результатам определите возможность использования данного производителя в стаде. Возможно, его следует перевести в стадо с меньшей продуктивностью.

Оцените производителей методом расчета индекса препотентности.

*Препотентность* - это способность животного стойко передавать потомству характерные особенности и продуктивные качества даже при спаривании с особями, с ним не сходными и отличающимися друг от друга.

Рассчитайте индекс препотентности каждого быка-производителя. Данные запишите в таблицу 3.

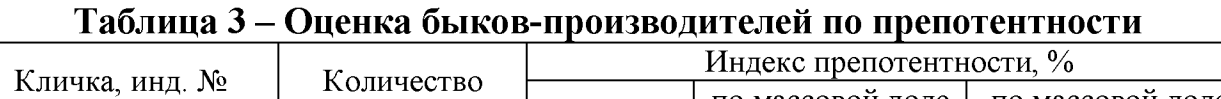

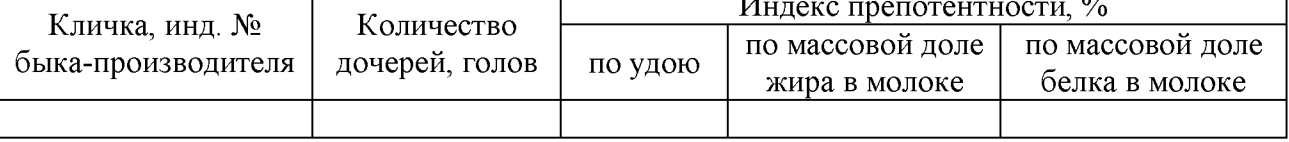

Проанализируйте таблицу 3 и определите лучших производителей, имеющих наиболее высокие индексы препотентности по удою, массовой доле жира и белка в молоке дочерей.

**3. Выводы и предложения**. Выводы формулируются по материалам таблиц.

## **Тема 4. Анализ методов подбора крупного рогатого скота и планирование их на перспективу**

**Введение** (актуальность, цель и задачи курсовой работы).

## **1. Обзор литературы**

В разделе следует осветить следующие вопросы: понятие подбора животных, значение подбора и его взаимосвязь с отбором, основные принципы подбора.

Метод гомогенного подбора: цель применения, сущность, достоинства, недостатки. Понятие об инбридинге и аутбридинге. Биологическая сущность инбридинга. История применения инбридинга при разведении животных. Оценка степени инбридинга по Шапоружу-Пушу и С. Райту-Д.А. Кисловскому. Зоотехнические задачи, решаемые с помощью тесного, близкого, умеренного и отдаленного инбридинга.

Резюме по обзору литературы.

## **2. Собственные исследования**

## **2.1. Материал и методика исследований**

*Материал:* карточки племенных коров (форма 2-мол.), представленные в государственной информационной системе «Племдело».

Для студентов очной формы получения образования материалом для выполнения работы являются данные из 100 карточек племенных коров. Животные должны относиться к трем разным линиям. Кроме того, следует использовать карточки племенных быков - отцов коров (форма 1-мол.).

Для студентов заочной формы обучения материалом для выполнения работы являются карточки 40-50 племенных коров (форма 2-мол.) двух линий.

Первичные данные внесите в таблицу и поместите в приложение по следующей форме:

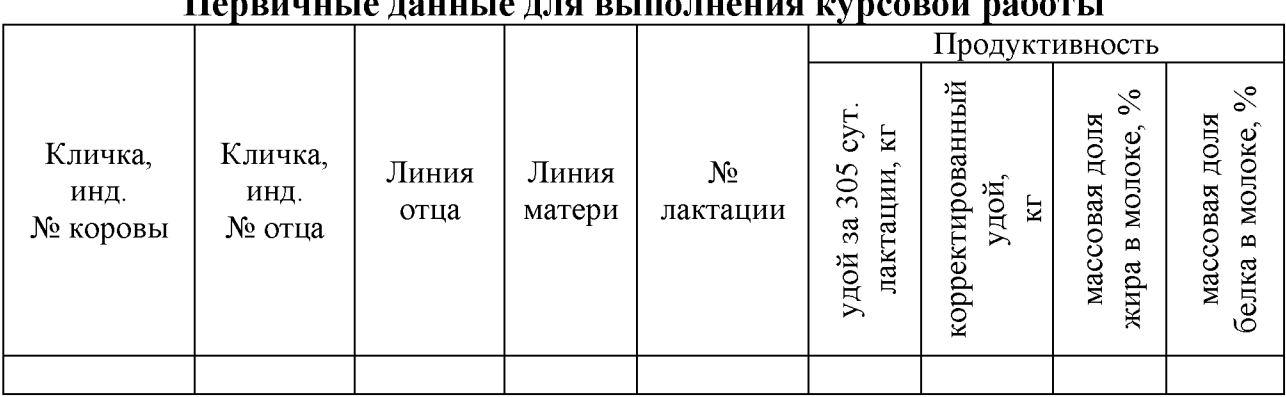

#### **Первичные данные для выполнения для выполнения открытия и ку**рсовой работы работы работы работы работы работы<br>Первый работы работы работы работы работы работы работы работы в сервичных при полнения и стандартии с при ком

Если коровы имеют разный возраст в отелах, то можно использовать коэффициент пересчета удоев разновозрастных коров. При корректировке удоя к полновозрастной лактации (3-я и старше) удой первотелок умножают на 1,1, удой коров второго отела - на 1,05.

*Методика исследований.* После анализа приведенных материалов произведите планирование подбора. При планировании подбора используйте формы индивидуального и группового подбора. Индивидуальный подбор используется для наиболее продуктивных коров стада.

К планам подбора составляются схемы подбора (рисунки 1 и 2).

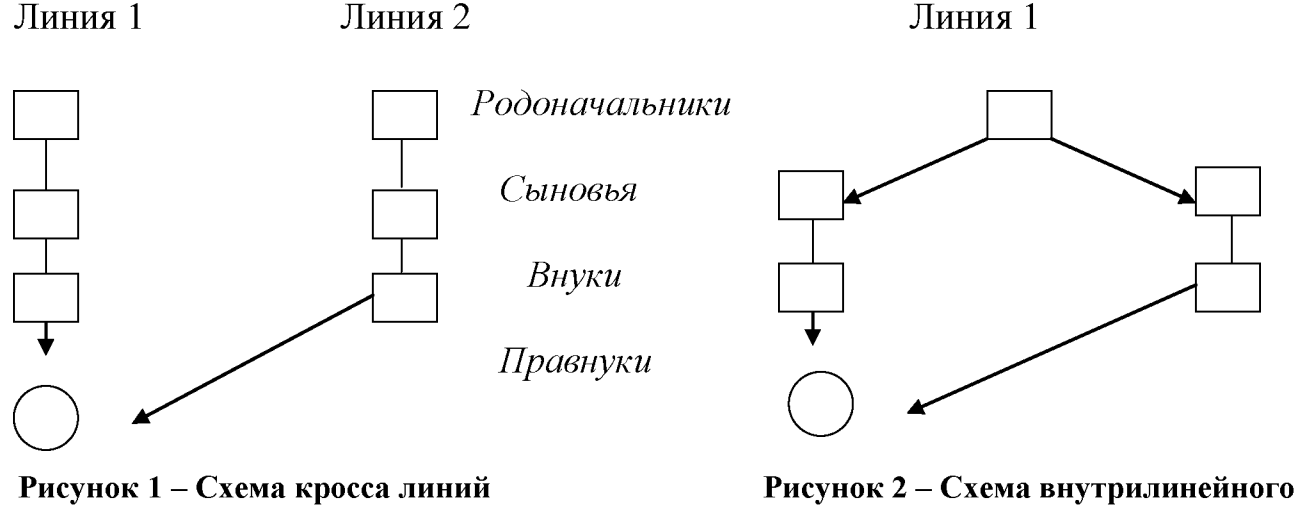

**подбора**

**18**

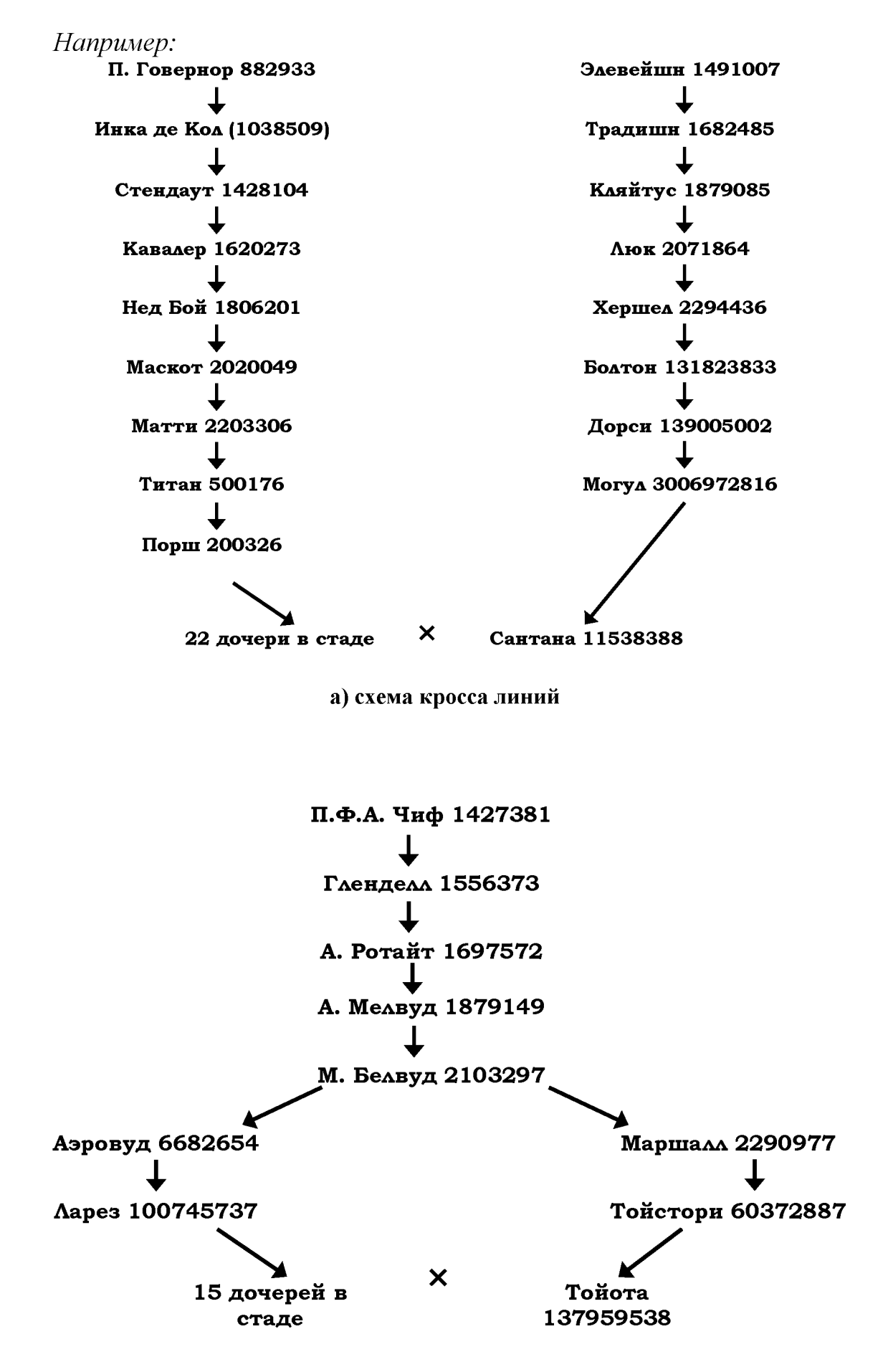

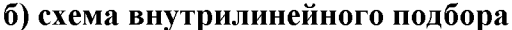

Для того чтобы установить, каким методом подбора получено каждое животное, нужно определить, к какой линии оно относится (линия отца) и определить линию матери.

Если у коров линия отца и линия матери совпадают, то животное получено внутрипородным подбором. Если линия отца и линия матери разные, то животное получено кроссом линий.

#### 2.2. Результаты исследований

Рассчитайте средние показатели по основным селекционируемым признакам для каждой линии и данные занесите в таблицу 1.

#### Таблица 1 - Характеристика линий по основным селекционируемым признакам

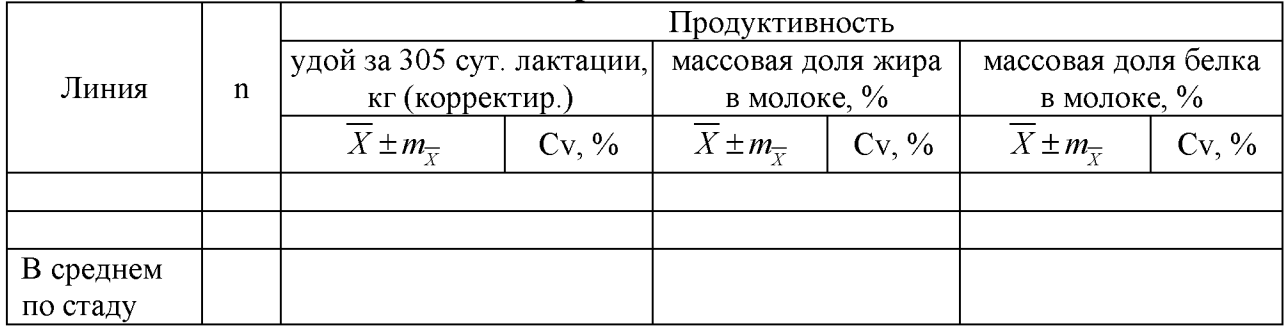

Проанализируйте данные таблицы 1 и сделайте вывод, коровы какой линии имеют лучшие показатели молочной продуктивности.

Сгруппируйте коров по методам подбора и рассчитайте средние показатели молочной продуктивность.

Данные занесите в таблицу 2.

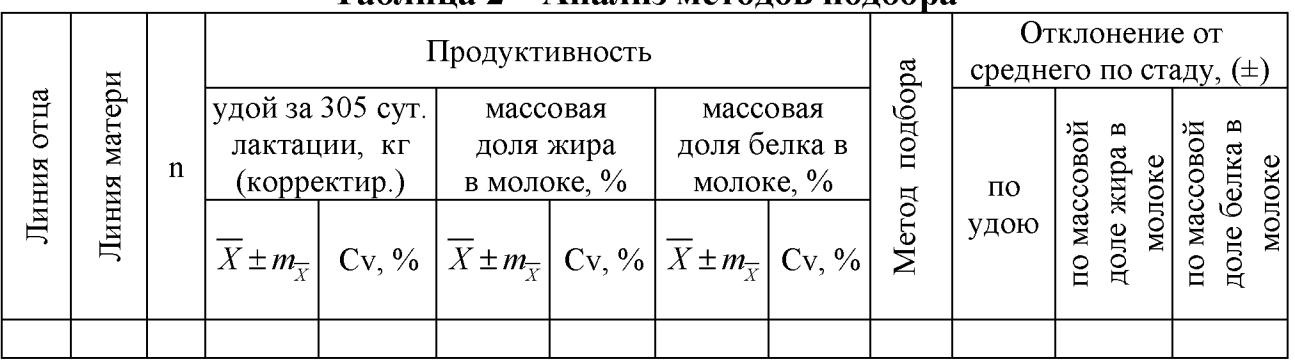

### Таблина 2 - Анализ метолов подбора

Проанализируйте таблицу 2 и сделайте вывод, какой метод подбора дает лучшие результаты.

Составьте план индивидуального подбора для 10 лучших коров стада с учетом анализа методов подбора, применявшегося в стадах ранее. План индивидуального подбора оформите в виде таблицы 3.

| Продуктивность<br>обоснование<br>молоке,<br>молоке<br>доля<br>доля<br>племенной<br>$\mathcal{S}$<br>ценности<br>呂<br>подбора<br>Индекс<br>Кличка,<br>Кличка,<br>И<br>Линия<br>Линия<br>Метод<br>305<br>лактации,<br>Цель<br>инд. №<br>инд. №<br>массовая<br>массовая<br>подбора<br>$\frac{1}{\sqrt{6}}$<br>$\%$<br>быка<br>$\mathbf n$<br>быка<br>3a<br>$\mathbf{a}$<br>коровы<br>белка<br>жира<br>удой |  |  |  | ------------ | $- - - -$ |  |
|----------------------------------------------------------------------------------------------------|--|--|--|--------------|-----------|--|
|                                                                                                    |  |  |  |              |           |  |
|                                                                                                    |  |  |  |              |           |  |
|                                                                                                    |  |  |  |              |           |  |

**Таблица 3 - План индивидуального подбора в^ стаде**

Составьте план линейно-группового подбора в стаде. Линейно-групповой подбор в стаде производят путем закрепления за группой коров определенной линии одного или нескольких производителей требуемого генотипа. План группового подбора оформите в виде таблицы 4.

|       |   |                                        |              |                              |                          |       |                        | $\mathbf{r}$ .        |       | $   -$ |           |          | -----   |                        |
|-------|---|----------------------------------------|--------------|------------------------------|--------------------------|-------|------------------------|-----------------------|-------|--------|-----------|----------|---------|------------------------|
|       |   | сyт<br>N<br>$\sim$                     |              | Продуктивность<br>жира<br>ం` | √ి                       | белка | $\%$                   | Кличка, инд.<br>$N_2$ | Линия |        |           |          | Метод   | Цель и                 |
| Линия | n | лактации,<br>⊂<br>$\sim$<br>3a<br>удой | совая<br>Mac | доля                         | массовая<br>молоке,<br>മ | доля  | молоке<br>$\mathbf{a}$ | подбираемого<br>быка  | быка  | Индекс | племенной | ценности | подбора | обоснование<br>подбора |
|       |   |                                        |              |                              |                          |       |                        |                       |       |        |           |          |         |                        |

**Таблица 4 - План группового подбора в стаде**

Проанализируйте таблицы 3 и 4 и составьте схемы линейно-группового подбора.

**3. Выводы и предложения**. Выводы формулируются по материалам таблиц.

## **Тема 5. Анализ кроссов линий, внутрилинейного подбора коров и оценка их эффективности**

**Введение** (актуальность, цель и задачи курсовой работы).

## **1. Обзор литературы**

В разделе осветите следующие вопросы: понятие подбора, его значение и взаимосвязь с отбором. Гетерогенный подбор: цель применения, сущность, достоинства и недостатки. Формы подбора: возрастной, индивидуальный, индивидуально-групповой, групповой, семейно-групповой. Гетерозис в животноводстве, его сущность. Методы получения гетерозиса: межпородное скрещивание, гибридизация (близкая, умеренная, отдаленная).

Резюме по обзору литературы.

## **2. Собственные исследования**

### **2.1. Материал и методика исследований** *Материал.*

Для студентов очной формы обучения материалом для выполнения работы являются данные 100 карточек племенных коров (форма 2-мол.). Животные должны относиться к трем разным линиям.

Для студентов заочного обучения материалом для выполнения работы являются племенные карточки 45-60 коров (форма 2-мол.) двух линий.

Первичные данные внесите в таблицу и поместите в приложение по следующей форме:

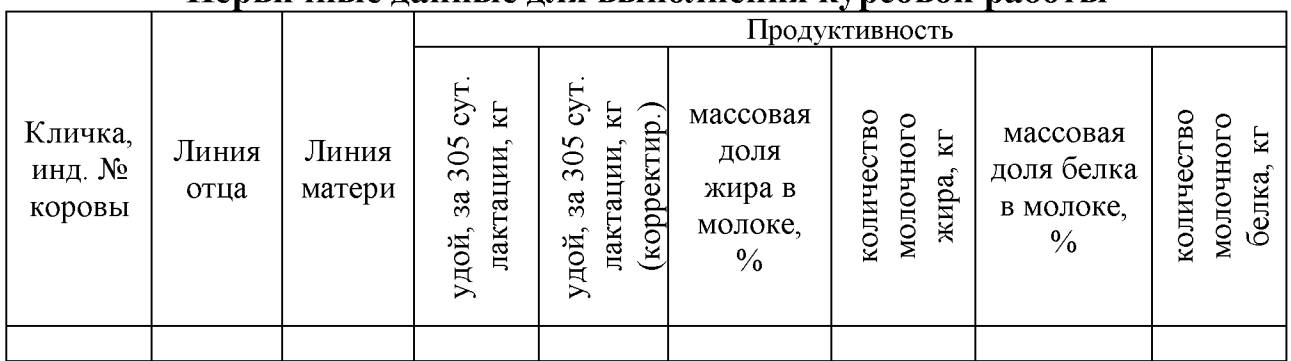

#### **Первичные данные для выполнения курсовой работы**

*Методика исследований.* Если линии отца и матери разные, то животное получено *кроссом линий,* если одинаковые - *внутрилинейным подбором.*

При записи кросса линия отца пишется на первом месте, линия матери на втором.

Если коровы имеют разный возраст в отелах, то можно использовать коэффициент пересчета удоев разновозрастных коров. При корректировке удоя к полновозрастной лактации (3-я и старше) удой первотелок умножают на 1,1, удой коров второго отела - на 1,05.

### **2.2. Результаты исследований**

Произведите характеристику линий по основным показателям молочной продуктивности.

Рассчитайте средние показатели по основным селекционируемым признакам для каждой линии и данные занесите в таблицу 1.

| 1 иоппци 1 |   |                                                                                                    |  |                                     |                                     | лириктернетний липни по моло пюл продуктивности |                                      |  |
|------------|---|----------------------------------------------------------------------------------------------------|--|-------------------------------------|-------------------------------------|-------------------------------------------------|--------------------------------------|--|
|            |   |                                                                                                    |  |                                     | Продуктивность                      |                                                 |                                      |  |
| Линия      | n | удой за 305<br>CVT.<br>лактации, кг<br>(коррект.)<br>$X \pm m_{\overline{Y}}$ Cv, % $X \pm m_{\overline{Y}}$ Cv, % $X \pm m_{\overline{Y}}$ Cv, % $X \pm m_{\overline{Y}}$ Cv, % $X \pm m_{\overline{Y}}$ Cv, % $X \pm m_{\overline{Y}}$ Cv, % |  | массовая<br>доля жира в<br>молоке,% | количество<br>молочного<br>жира, кг | массовая<br>доля белка в<br>молоке, %           | количество<br>молочного<br>белка, кг |  |
|            |   |                                                                                                    |  |                                     |                                     |                                                 |                                      |  |
| В среднем  |   |                                                                                                    |  |                                     |                                     |                                                 |                                      |  |
| по стаду   |   |                                                                                                    |  |                                     |                                     |                                                 |                                      |  |

**Таблица 1 - Характеристика линий по молочной продуктивности**

Проанализируйте данные таблицы 1 и сделайте вывод, какая линия имеет лучшие показатели продуктивности.

Определите, каким методом подбора получены животные, к какой линии они относятся (линия отца), установите линию матери каждой коровы. Распределите и составьте списки коров, полученных разными кроссами и внутрилинейным подбором. Для каждого метода подбора рассчитайте средние показатели по основным селекционируемым признакам. Полученные показатели занесите в таблицы 2 и 3.

| Кроссы<br>линий<br>$3 \times 9$ |   |                                                      |             |                                                     |                      | Продуктивность                      |                      |                                             |                      |                                      |                      |
|---------------------------------|---|------------------------------------------------------|-------------|-----------------------------------------------------|----------------------|-------------------------------------|----------------------|---------------------------------------------|----------------------|--------------------------------------|----------------------|
|                                 | n | удой за 305<br>CVT.<br>лактации,<br>КΓ<br>(коррект.) |             | массовая<br>доля жира<br>в молоке,<br>$\frac{0}{0}$ |                      | количество<br>молочного<br>жира, кг |                      | массовая<br>доля белка<br>в молоке,<br>$\%$ |                      | количество<br>молочного<br>белка, кг |                      |
|                                 |   | $X \pm m_{\overline{Y}}^{-1}$                        | Cv,<br>$\%$ | $X \pm m_{\overline{v}}$                            | Cv,<br>$\frac{0}{0}$ | $X \pm m_{\overline{Y}}$            | UV.<br>$\frac{0}{0}$ | $\frac{1}{X} \pm m_{\overline{Y}}$          | Cv,<br>$\frac{0}{0}$ | $X \pm m_{\overline{Y}}$             | Cv,<br>$\frac{0}{0}$ |
|                                 |   |                                                      |             |                                                     |                      |                                     |                      |                                             |                      |                                      |                      |

**Таблица 2 - Анализ кроссов линий (корректированный удой)**

#### **Таблица 3 - Анализ внутрилинейного подбора (корректированный удой)**

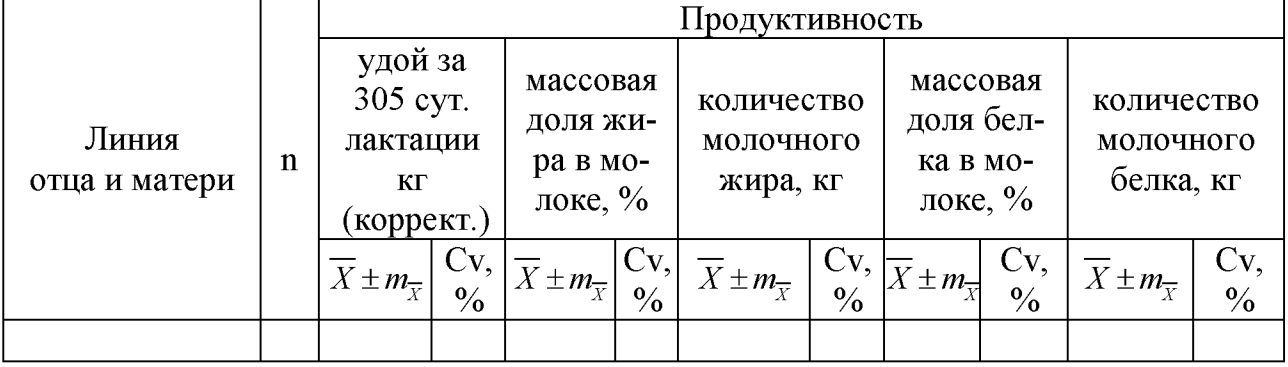

Проанализируйте результаты кроссов линий и внутрилинейного подбора, сделайте заключение, какой метод подбора и какие сочетания линий дают лучшие результаты в стаде.

Сравните продуктивность животных, полученных кроссом линий и внутрилинейным подбором со средней продуктивностью по стаду. Данные занесите в таблицу 4.

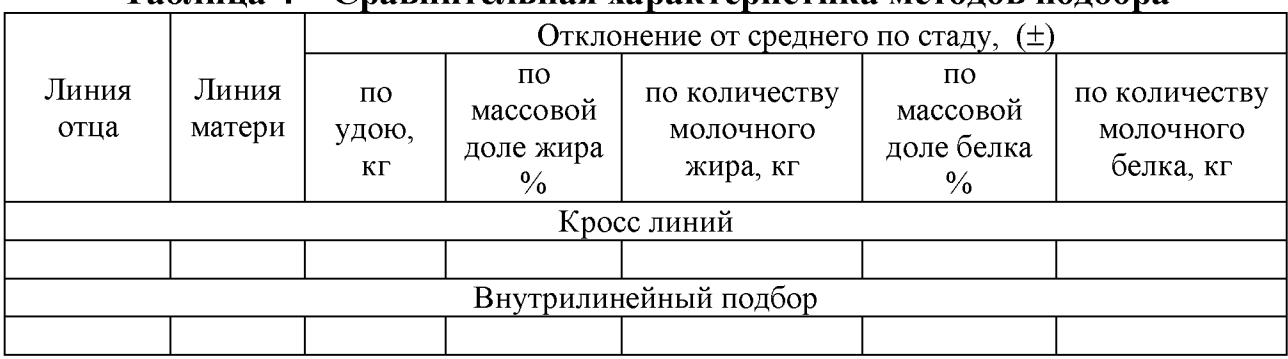

#### **Таблица 4 - Сравнительная характеристика методов подбора**

На основании отклонений от средней продуктивности по стаду установите эффективность кросса линий и внутрилинейного подбора.

**3. Выводы и предложения**. Выводы делаются по материалам таблиц.

## **Тема 6. Прогнозирование эффективности отбора крупного рогатого скота**

**Введение** (актуальность, цель и задачи курсовой работы).

### **1. Обзор литературы**

В разделе осветите следующие вопросы: понятие породы, факторы породообразовательного процесса, породное районирование.

Структура породы: отродье, породная группа, внутрипородный тип, заводской тип, линия, семейство. Классификация пород по количеству затраченного труда, направлению продуктивности, ареалу распространения, месту обитания. Акклиматизация пород. Факторы, способствующие акклиматизации. Плановые породы сельскохозяйственных животных, разводимые в Республике Беларусь.

Понятие отбора, виды, формы, способы и методы отбора. Творческая роль отбора. Факторы, влияющие на эффективность отбора. Селекционный дифференциал, расчет эффекта селекции и целевого стандарта.

Форма одиночных и групповых родословных. Значение родословных в племенной работе.

Резюме по обзору литературы.

### **2. Собственные исследования**

## **2.1. Материал и методика исследований** *Материал.*

Для студентов очной формы обучения материалом для выполнения работы являются данные из 100 карточек племенных коров (форма 2-мол). Животные должны относиться к трем разным линиям. В каждую линию следует отобрать коров, которые являются дочерями не менее трех быков-производителей.

Для студентов заочной формы обучения материалом для выполнения работы являются карточки 40-50 племенных коров (форма 2-мол.) двух линий.

Кроме того, следует использовать карточки племенных быков - отцов коров (форма 1-мол.).

Первичные данные внесите в таблицу и поместите в приложение по следующей форме:

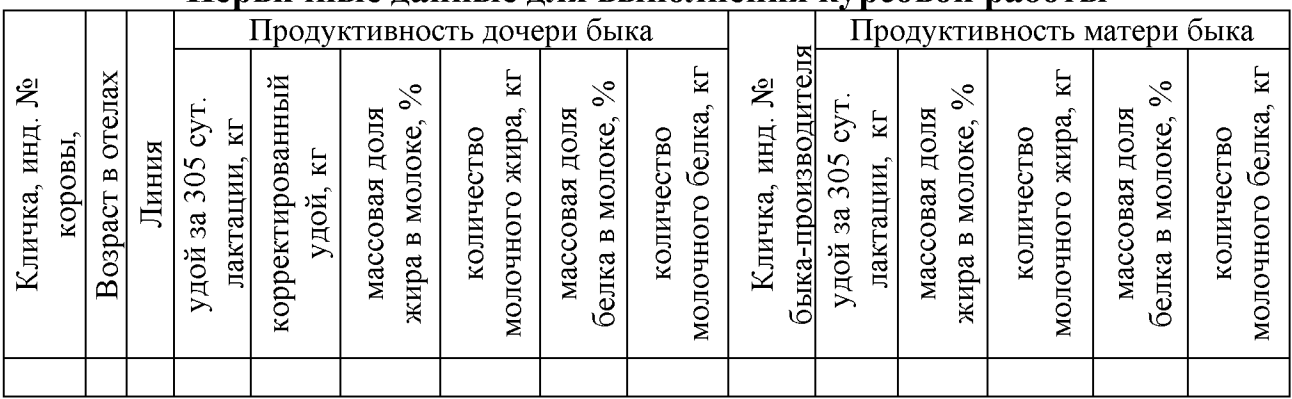

#### Первичные ланные лля выполнения курсовой работы

Если коровы имеют разный возраст в отелах, то можно использовать коэффициент пересчета удоев разновозрастных коров. При корректировке удоя к полновозрастной лактации (3-я и старше) удой первотелок умножают на 1,1, удой коров второго отела – на 1.05.

Методика. Рассчитайте необходимую численность коров, выделяемых в племенное ядро. Численность племенного ядра устанавливают с учетом потребности в ремонтных телках и процентом выбытия коров. Определяют численность племенного ядра по следующей формуле 1:

$$
\Pi A = \text{hyp} + \text{sup} + \text{sup} +
$$

Например:

ежегодно из стада выбывает 25 % животных, в этом случае:

$$
\Pi H = 25 \quad \% \times 2 + 20 \quad \% = 70 \quad \%.
$$

В племенное ядро должно войти 70 % животных от общего поголовья стада.

Сформируйте племенное ядро по суммарному количеству молочного жира и белка.

Рассчитайте эффект селекции, целевой стандарт стада и минимальные требования к первотелкам при их отборе в стадо.

а) селекционный дифференциал матерей (СДм) рассчитайте по формуле  $2:$ 

$$
C\mathcal{I}_M = \overline{X}_{\text{I}M} - \overline{X}_{\text{CTA}M},\tag{2}
$$

 $\overline{X}_{\text{H}A}$  – средняя продуктивность коров племядра; где - средняя продуктивность коров стада.  $\overline{X}_{CTATA}$ 

б) селекционный дифференциал отцов ( $C\mathcal{U}o$ ) рассчитайте по формуле 3:

$$
C\mathcal{I}_o = \overline{X}_{MO} - \overline{X}_{IB},\tag{3}
$$

 $\overline{X}_{\scriptscriptstyle M\!\Omega}$  - средняя продуктивность матерей отцов. где

в) эффект селекции (ЭС) по матерям и отцам на год и на поколение рассчитайте по формулам 4 и 5:

$$
\mathfrak{D}C_{HA\quad\text{INOKOJIEHHE}} = \frac{C\mathcal{A}_M \times h_M^2 + C\mathcal{A}_O \times h_O^2}{2},\tag{4}
$$

$$
\mathfrak{I}_{C_{HA}}_{TOL} = \frac{\mathfrak{I}_{C_{HA}}_{TOL} - T_{HOL}}{t},\tag{5}
$$

 $t$  – интервал между поколениями; где

- $h<sup>2</sup><sub>M</sub>$  коэффициент наследуемости по матерям по удою 0,25-0,30, по массовой доле жира в молоке - 0,4-0,5; по массовой доле белка в молоке  $-0,30-.40$ ;
- $h^2_{O}$  коэффициент наследуемости по отцам по удою 0,1-0,2; по массовой доле жира в молоке  $-0.2-0.3$ ; по массовой доле белка в молоке  $-0,15-0,20.$

г) целевой стандарт ( $\mathbf{H}$ C) рассчитайте по формуле 6:

$$
IIC = X_{CTAIA} + 3C_{HA \quad IOKOJIEHIE} . \tag{6}
$$

д) минимальные требования к продуктивности первотелок, вводимых в основное стадо, рассчитайте по формуле 7:

Минимальные
$$
\textit{Минимального в} = (\overline{X}_{\textit{CTAJA}} + \mathfrak{D}C_{\textit{HA}}_{\textit{TOA}}) \times 0,85, \tag{7}
$$

0,85 - коэффициент приведения удоя по первой лактации к полновозрагде стной.

Проанализируйте полученные цифры.

## **2.2. Результаты исследований**

Проведите характеристику линий стада. Данные занесите в таблицу 1.

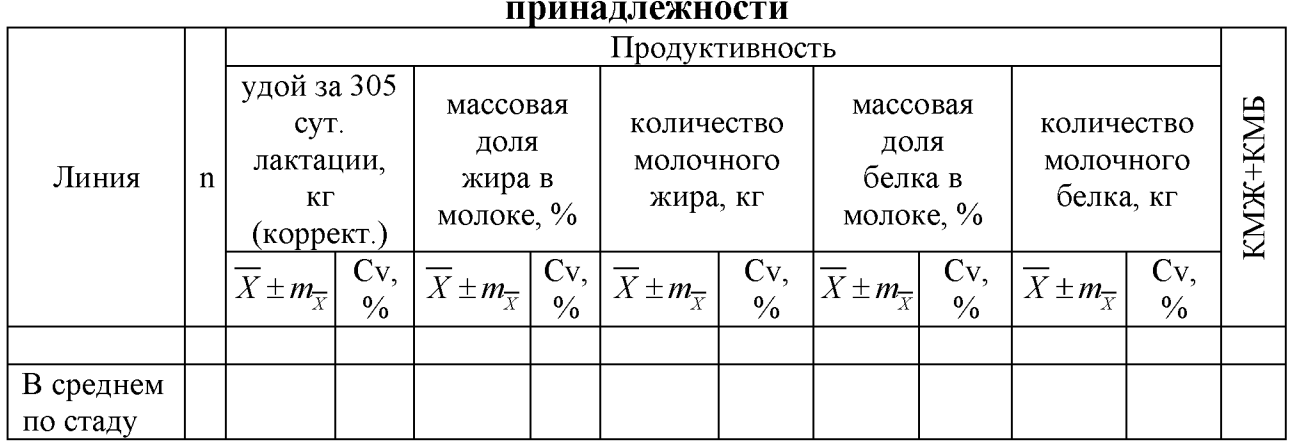

## **Таблица 1 - Молочная продуктивность коров разной линейной принадлежности**

Сравните показатели продуктивности коров разных линий, определите, какие линии стада более высокопродуктивные. Сделайте заключение, с какими линиями в стаде будет проводиться дальнейшая селекционная работа.

Охарактеризуйте племенное ядро (таблица 2).

**Таблица 2 - Молочная продуктивность коров племенного ядра**

|                                   | Линия | Возраст<br>B<br>отелах | Продуктивность |               |            |          |            |  |
|-----------------------------------|-------|------------------------|----------------|---------------|------------|----------|------------|--|
| Кличка,<br>инд. №<br>коровы       |       |                        | удой за        | массовая      |            | массовая |            |  |
|                                   |       |                        | 305 сут.       | ДОЛЯ          | количество | ДОЛЯ     | количество |  |
|                                   |       |                        | лактации,      | жира в        | молочного  | белка в  | молочного  |  |
|                                   |       |                        | КΓ             | молоке,       | жира, кг   | молоке,  | белка, кг  |  |
|                                   |       |                        | (коррект.)     | $\frac{0}{0}$ |            | $\%$     |            |  |
|                                   |       |                        |                |               |            |          |            |  |
| В среднем по                      |       |                        |                |               |            |          |            |  |
| племенному                        |       |                        |                |               |            |          |            |  |
| ядру ( $X \pm m_{\overline{Y}}$ ) |       |                        |                |               |            |          |            |  |

Проанализируйте данные таблицы 2, укажите, сколько животных (каких линий и какого возраста) вошло в племенное ядро.

Рассчитайте эффект селекции и целевой стандарт по удою, массовой доле жира и белка в молоке (таблица 3).

#### **Таблица 3 - Эффект селекции и целевой стандарт по удою и массовой доле \_\_\_\_\_\_\_\_\_\_\_\_\_\_\_\_\_\_\_\_\_\_ жира в молоке\_ коров \_\_\_\_\_\_\_\_\_\_\_\_\_\_\_\_ \_\_\_\_\_**

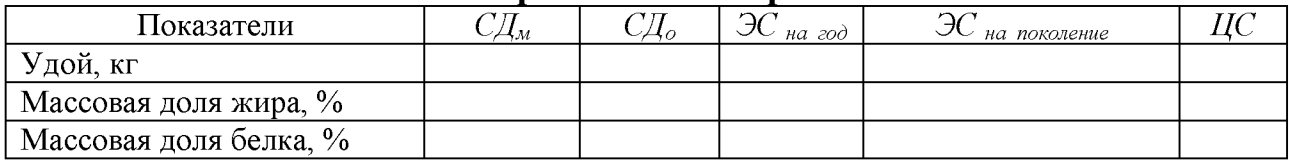

Проанализируйте полученные цифры.

Рассчитайте минимальные требования к первотелкам, вводимым в стадо, на ближайшие пять лет (таблица 4).

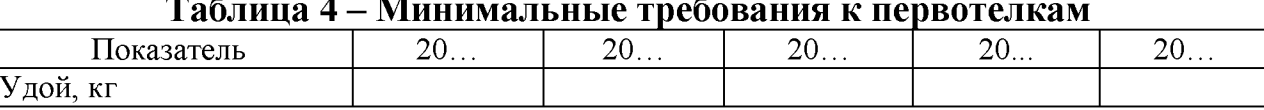

#### <u>Таблица 4 – Минимальные требования к первотелкам</u>

Проанализируйте данные таблицы 4. В стадо должны вводиться первотелки с удоем не ниже рассчитанного по годам.

**3. Выводы и предложения**. Выводы формулируются по материалам таблиц.

### **4.2. ПТИЦЕВОДСТВО**

#### <span id="page-27-1"></span><span id="page-27-0"></span>**Тема 7. Оценка кур разных кроссов по яичной продуктивности**

**Введение** (актуальность, цель и задачи курсовой работы).

#### **1. Обзор литературы**

В разделе изложите следующие вопросы: понятие интерьера животных. Связь интерьерных показателей с продуктивностью. Конституция: определение понятия, принципы, положенные в основу классификации типов конституции. Классификация по И.Н. Кулешову. Факторы, влияющие на формирование типов конституции. Связь типов конституции с направлением продуктивности, долголетием животных. Признаки ослабления конституции.

Оценка яичной продуктивности сельскохозяйственной птицы. Факторы, влияющие на яичную продуктивность. Методы получения и продуктивные особенности кроссов кур, соответственно выданному заданию (например, кроссов «Беларусь аутосексный» и «Беларусь коричневый»).

#### **2. Собственные исследования**

#### **2.1. Материал и методика исследований**

*Материал.* Необходимо взять первичные данные по яичной продуктивности 120 кур двух разных кроссов (по 60 голов в каждом кроссе) на птицефабрике или у руководителя.

Первичные данные внесите в таблицу и поместите в приложение по следующей форме:

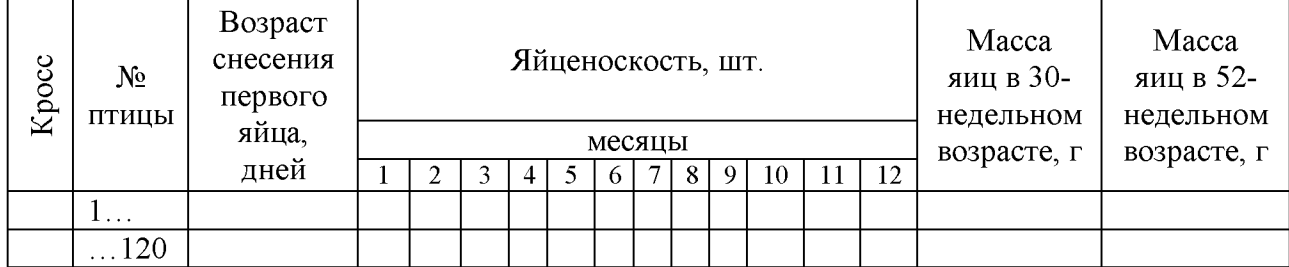

#### **Первичные данные для выполнения курсовой работы**

*Методика исследований.* При выполнении работы по птице разных кроссов необходимо определить среднюю яйценоскость за период яйцекладки (шт.), среднюю массу яиц (г) в возрасте 30 и 52 недель; возраст снесения первого яйца (половая зрелость) (суток), выход яичной массы в расчете на 1 голову определяют по следующей формуле:

$$
HM = \frac{K \times M}{1000},
$$

где *ЯМ* - яичная масса, кг;

 $K$  - количество снесенных яиц, шт.;

 $M -$ масса яиц в возрасте 52 недель, г.

### **2.2. Результаты исследований**

Определить среднюю яйценоскость, возраст снесения первого яйца, массу яиц в 30 и 52-недельном возрасте и рассчитать среднюю яичную массу за период яйцекладки кур-несушек двух кроссов. Данные внесите в таблицы 1-3.

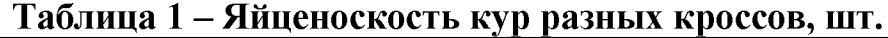

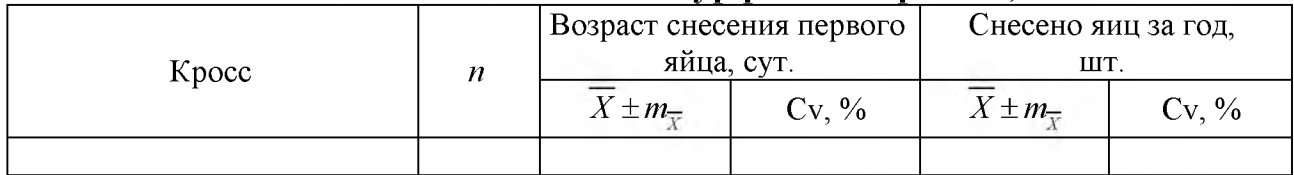

Для сравнения динамики яйцекладки кур разных кроссов следует построить график, в котором отразить кривые яйцекладки двух кроссов (рисунок 1).

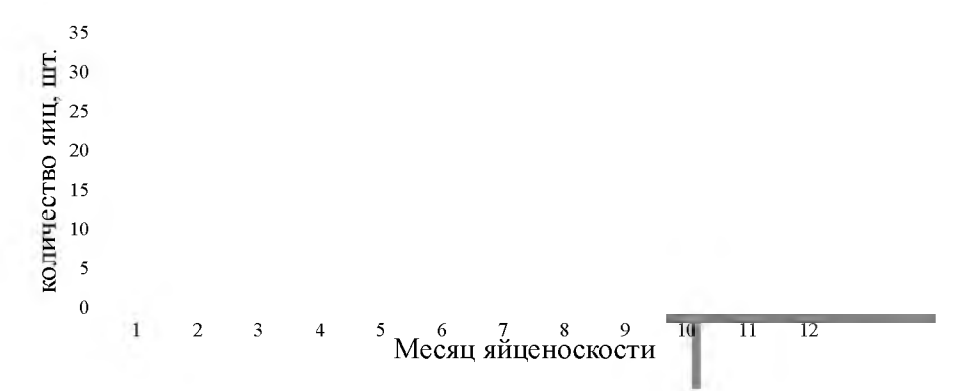

**Рисунок 1 - Динамика яйцекладки кур разных кроссов**

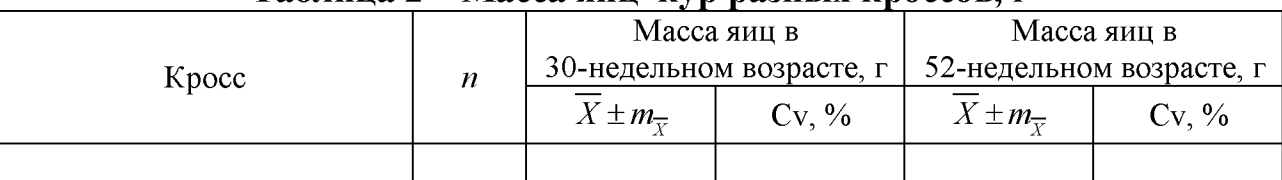

## **Таблица 2 - Масса яиц кур разных кроссов, г**

#### **Таблица 3 - Производство яичной массы курами разных кроссов, кг**

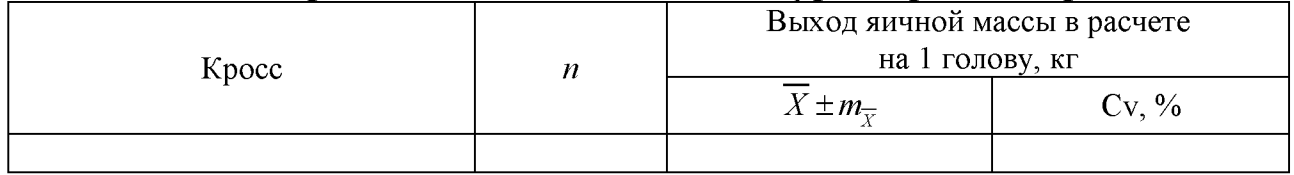

Проанализируйте данные таблиц 1-3, сделайте заключение, какой кросс имеет более высокую яичную продуктивность.

Установите коэффициенты корреляции между основными показателями яичной продуктивности (таблица 4).

#### **Таблица 4 - Коэффициенты корреляции между признаками яичной \_\_\_\_\_\_\_\_\_\_\_\_\_\_\_\_\_\_\_\_\_\_\_ продуктивности\_\_\_\_\_\_\_\_\_\_\_\_\_\_\_\_\_\_\_\_\_\_\_**

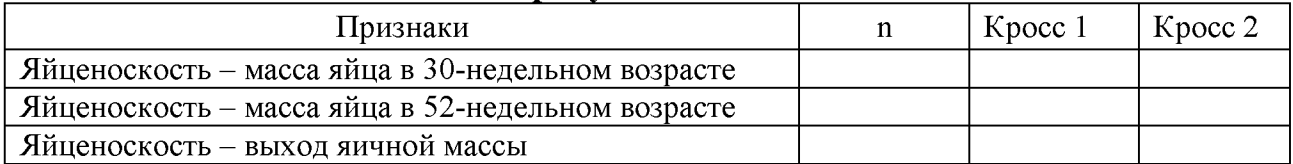

Проанализируйте данные таблицы 4 и установите, какая связь между признаками (положительная или отрицательная), высокая (1,00-0,70), средняя (0,69-0,30) или низкая (0,29-0,03).

**3. Выводы и предложения**. Выводы формулируются по материалам таблиц.

### **Тема 8. Рост и развитие цыплят-бройлеров разных кроссов**

<span id="page-29-0"></span>**Введение** (актуальность, цель и задачи курсовой работы).

### **1. Обзор литературы**

В разделе осветите следующие вопросы: определение экстерьера, значение экстерьера в племенной работе. Основные пороки и недостатки экстерьера. Особенности экстерьера у животных разного направления продуктивности и эффективность отбора по экстерьеру.

Оценка мясной продуктивности сельскохозяйственной птицы, показатели роста и развития. Факторы, влияющие на мясную продуктивность птиц. Методы получения и продуктивные особенности кроссов бройлеров, соответственно выданному заданию (например: «Росс» и «Кобб»).

Резюме по обзору литературы.

## 2. Собственные исследования

#### 2.1. Материал и методика исследования

Материал. Необходимо ВЗЯТЬ первичные данные мясной  $\Pi$ <sup>O</sup> продуктивности 120 цыплят-бройлеров двух разных кроссов (по 60 голов в каждом кроссе) на птицефабрике или у руководителя. По каждому кроссу преподавателем выдаются средние показатели сохранности цыплят-бройлеров (90-98 %) и расход корма на 1 кг прироста (1,4-2,0 кг).

Первичные данные внесите в таблицу и поместите в приложение по следующей форме:

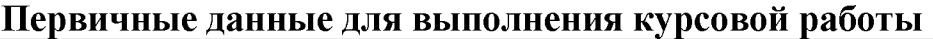

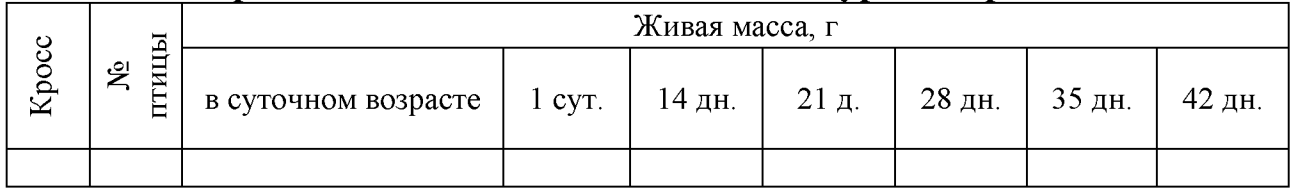

Методика исследования. Рассчитайте абсолютный, среднесуточный и относительный приросты, используя формулы 1-3:

$$
A = m_2 - m_1, \tag{1}
$$

$$
C = \frac{m_2 - m_1}{t} \times 1000 \,,\tag{2}
$$

$$
O = \frac{m_2 - m_1}{0.5 \times m_2 + m_1} \times 100,
$$
\n(3)

 $A$  – абсолютный прирост, кг; где

- $m<sub>2</sub>$  живая масса на конец учитываемого периода, кг;
- $m_1$  живая масса на начало периода, кг;
- $C$  среднесуточный прирост, г;
- $t$  продолжительность периода, дней;
- $O$  относительный прирост, %.

Индекс эффективности выращивания (ИЭ) рассчитайте по формуле 4:

$$
H\Theta = \frac{C \times \Pi}{3K},\tag{4}
$$

где  $C -$  сохранность поголовья цыплят-бройлеров,  $\%$ ;

 $\Pi$  - среднесуточный прирост за весь период выращивания, г.;

 $3K$  – затраты корма на 1 кг прироста живой массы, г.

Затраты корма на 1 кг прироста живой массы найти как отношение затрат корма за период выращивания к приросту цыплят-бройлеров за 42 дня.

## **2.2. Результаты исследований**

В данном разделе необходимо заполнить таблицы 1-4, предварительно выполнив соответствующие расчеты.

## **Таблица 1 - Динамика живой массы цыплят-бройлеров разных кроссов, г**

 $(\overline{X} \pm m_{\overline{v}})$ 

| Kpocc | Возраст, недель |  |  |  |  |  |  |  |  |  |
|-------|-----------------|--|--|--|--|--|--|--|--|--|
|       | <b>СVTКИ</b>    |  |  |  |  |  |  |  |  |  |
|       |                 |  |  |  |  |  |  |  |  |  |

## **Таблица 2 - Динамика среднесуточных приростов цыплят-бройлеров разных кроссов, г**  $(\overline{X} \pm m_{\overline{x}})$

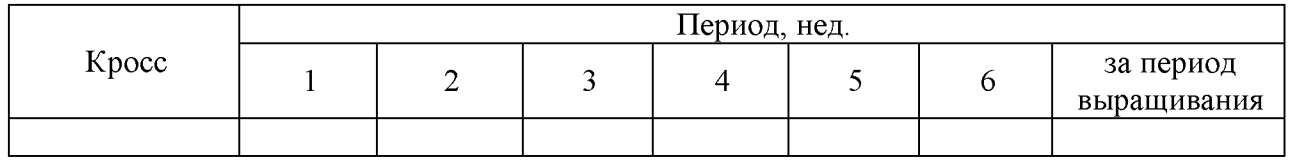

## **Таблица 3 - Динамика относительных приростов живой массы цыплятбройлеров разных кроссов, %** ( $\overline{X} \pm m_{\overline{x}}$ )

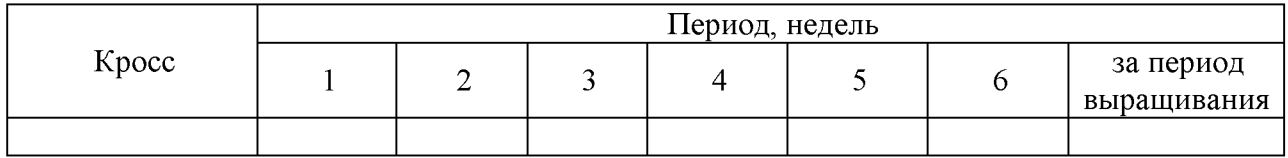

## **Таблица 4 - Показатели эффективности выращивания**

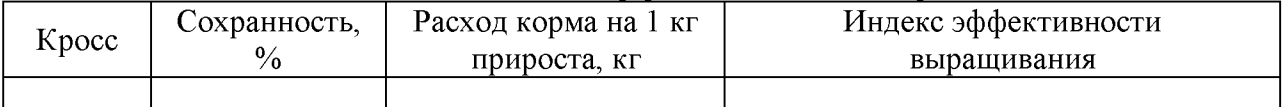

Проанализируйте данные таблиц 1-4 и сделайте заключение, какой кросс лучше.

**3. Выводы и предложения**. Выводы делаются по материалам таблиц.

## <span id="page-32-0"></span>4.3. СВИНОВОДСТВО

## <span id="page-32-1"></span>Тема 9. Оценка воспроизводительных качеств хряков-производителей разных пород

Введение (актуальность, цель и задачи курсовой работы).

### 1. Обзор литературы

В разделе изложите следующие вопросы: понятие о методах разведения, классификация. Биологические особенности животных, полученных при разных методах разведения. Чистопородное разведение, цели и задачи. Разведение по линиям. Классификация линий. Этапы ведения линий.

Состояние отрасли племенного свиноводства Республики Беларусь. Характеристика пород свиней, разводимых в Республике Беларусь. Оценка воспроизводительных качеств хряков и факторы, влияющие на нее. Откормочные и мясные качества свиней.

Резюме по обзору литературы.

#### 2. Собственные исследования

#### 2.1. Материал и методика

Материал. Материалом для выполнения работы являются данные по шести хрякам-производителям двух пород. Спермой каждого хряка осеменено десять свиноматок (всего 60 свиноматок).

Первичные данные внесите в таблицы и поместите в приложение по следующим формам:

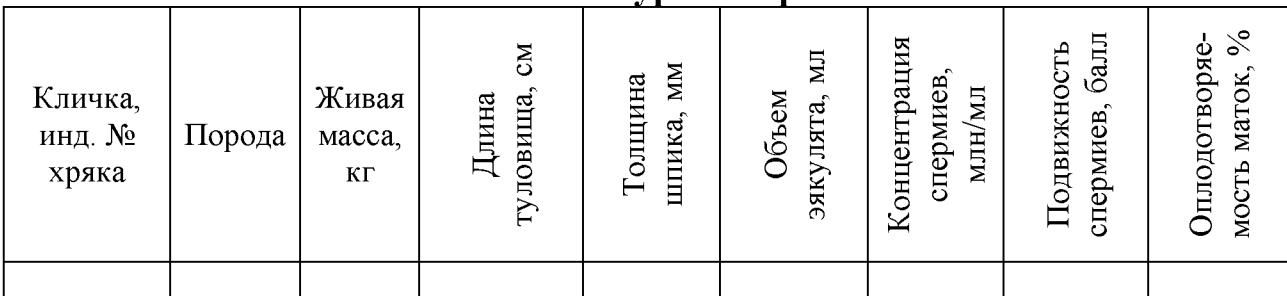

Первичные данные по хрякам-производителям для выполнения курсовой работы

#### Первичные данные по свиноматкам для выполнения курсовой работы

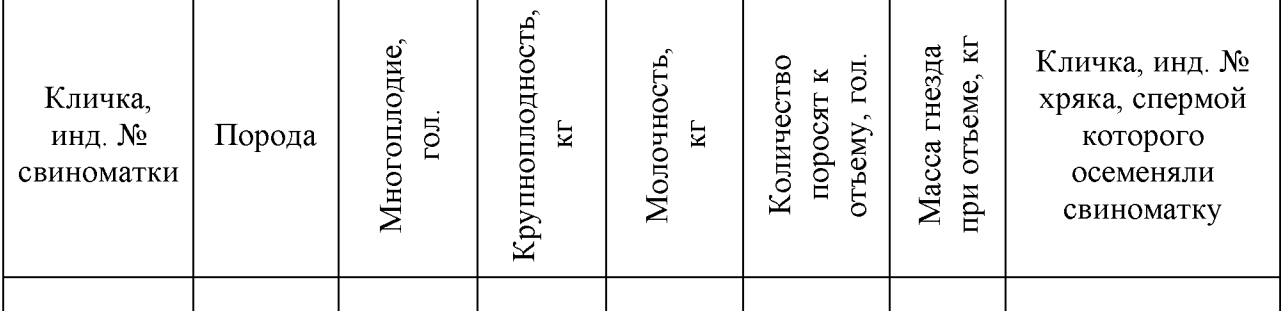

Методика исследований. Необходимо описать, какими методами определяли все оцениваемые в курсовой работе показатели.

## 2.2. Результаты исследований

Следует заполнить таблицы 1-2, выполнив расчеты соответствующих показателей по каждому хряку и в среднем по породам.

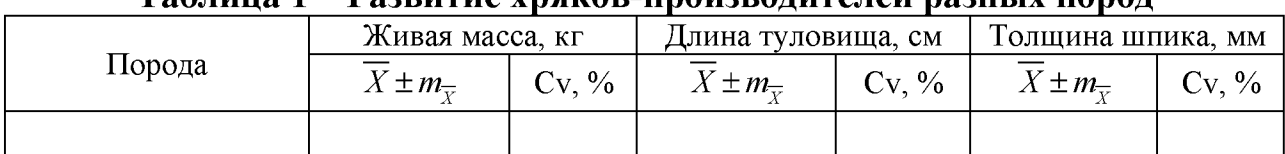

## Таблина 1 – Разритие урякор-произролителей разцыу порол

#### Таблица 2 – Качество спермопродукции хряков-производителей разных пород

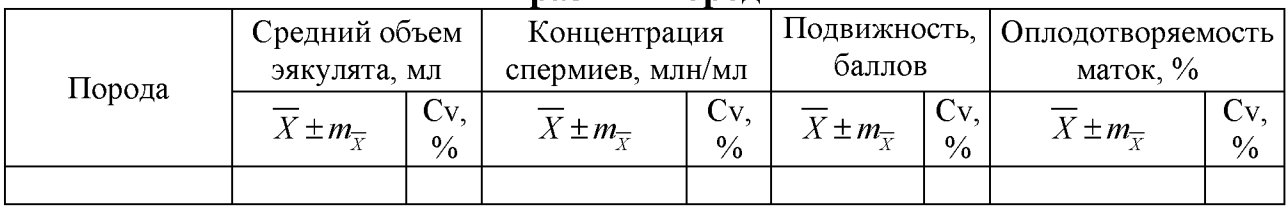

Проанализируйте данные таблиц 1 и 2, укажите лучших хряков в каждой породе.

Оцените репродуктивные качества свиноматок, осемененных хрякамипроизводителями разных пород. Данные внесите в таблицу 3.

#### Таблица 3 – Репродуктивные качества свиноматок, осемененных хрякамипроизводителями разных пород

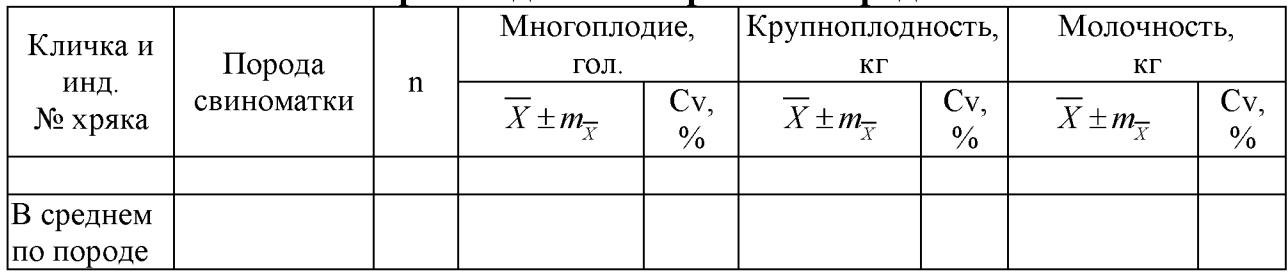

#### Таблица 4 – Воспроизводительные качества свиноматок, осемененных хряками-производителями разных пород

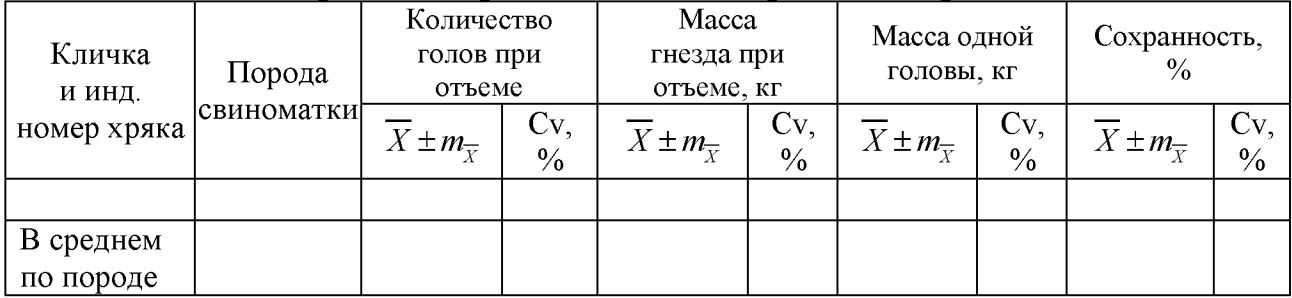

Сравните показатели воспроизводительных качеств свиноматок разных пород и определите, какие сочетания хряков и свиноматок дают лучшие результаты.

**3. Выводы и предложения**. Выводы формулируются по материалам таблиц.

## **Тема 10. Эффективность чистопородного разведения и двух-, трехпородного промышленного скрещивания свиней**

**Введение** (актуальность, цель и задачи курсовой работы).

## **1. Обзор литературы**

В разделе изложите следующие вопросы: состояние и перспективы развития свиноводства в Республике Беларусь. Чистопородное разведение. Виды скрещивания (для получения пользовательных животных промышленное; улучшение существующих пород - поглотительное и вводное; создание новых пород - воспроизводительное). Биологические особенности животных, полученных при скрещивании. Цели и задачи скрещиваний.

Репродуктивные, откормочные и мясные качества свиней. Межвидовая гибридизация. Биологические особенности гибридов, цели и задачи гибридизации.

Резюме по обзору литературы.

## **2. Собственные исследования**

## **2.1. Материал и методика исследований**

*Материал.* Предварительно необходимо выбрать несколько вариантов скрещивания (по 15-20 гол.) генетически различных родительских форм при определенных их комбинациях (материалы студент получает в сельскохозяйственном предприятии или у руководителя курсовой работы) по группам признаков: репродуктивные, откормочные и мясные качества потомства.

Первичные данные внесите в таблицу и поместите в приложение по следующей форме:

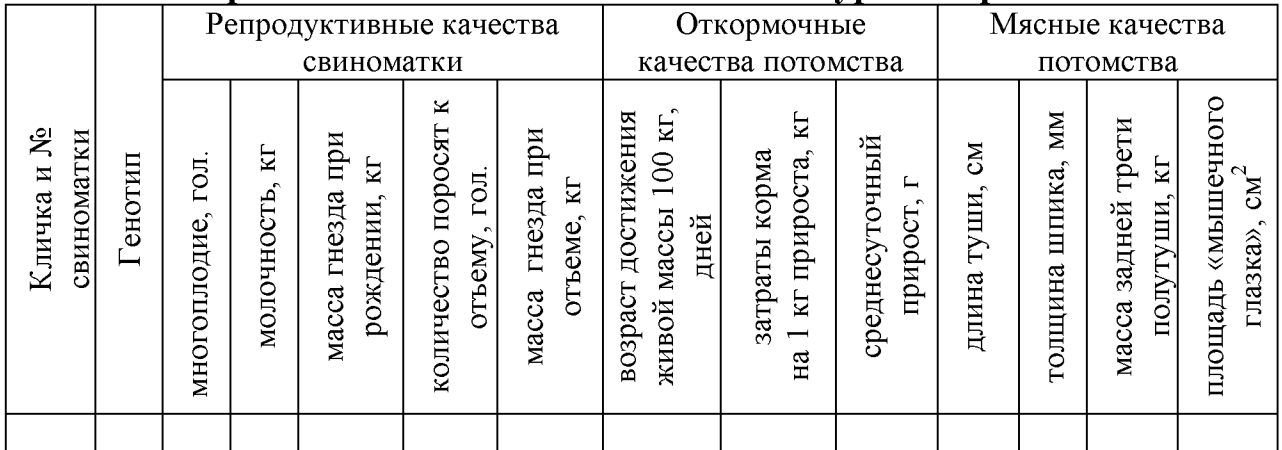

### **Первичные данные для выполнения курсовой работы**

*Методика исследований.* Необходимо описать, какими методами определяли все оцениваемые в курсовой работе показатели.

## 2.2. Результаты исследований

Рассчитайте среднее по репродуктивным, откормочным и мясным качествам свиней при чистопородном разведении и промышленном скрещивании, данные приведите в таблицах 1-3.

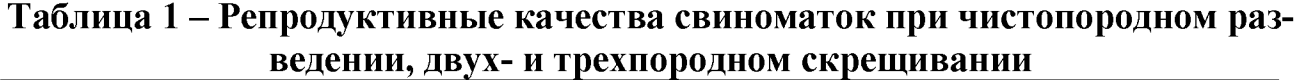

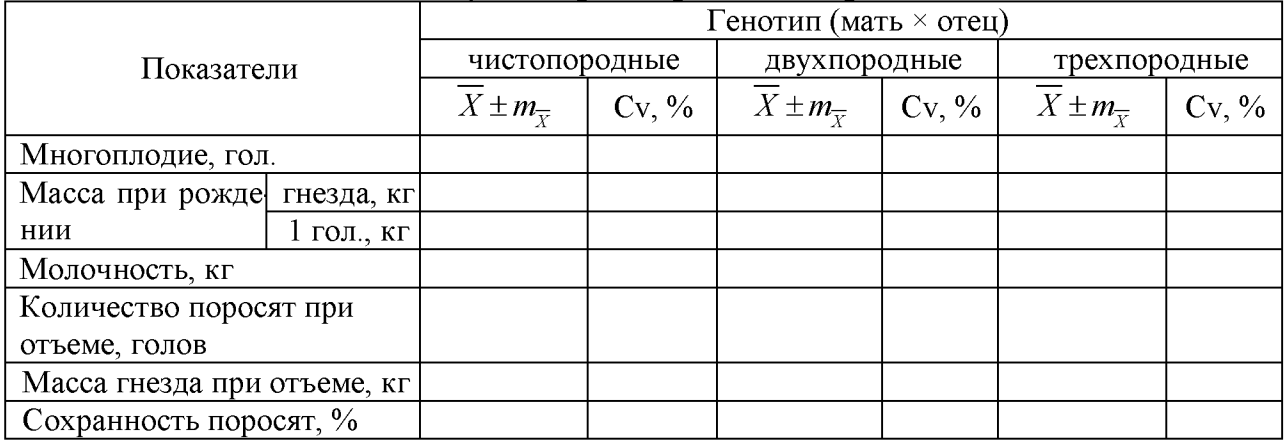

#### Таблица 2 – Откормочные качества подсвинков при чистопородном разведении, двух- и трехпородном скрещивании

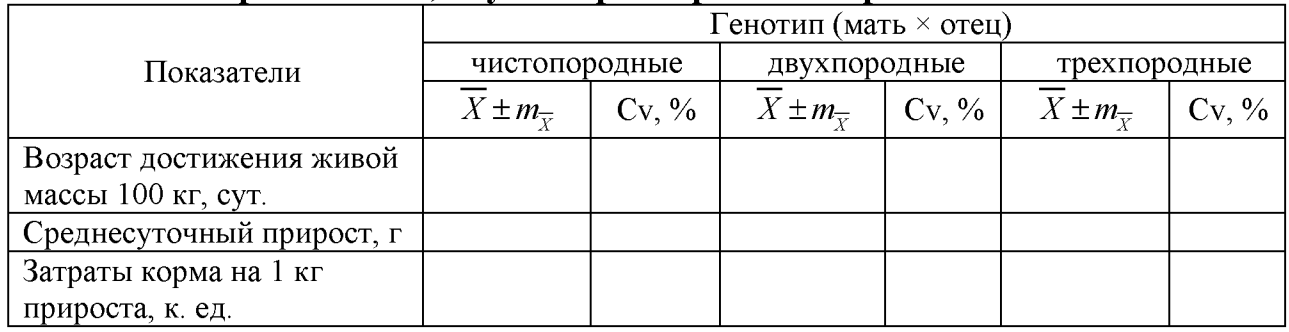

#### Таблица 3 - Мясные качества подсвинков при чистопородном разведении, двух- и трехпородном скрещивании при убое, кг

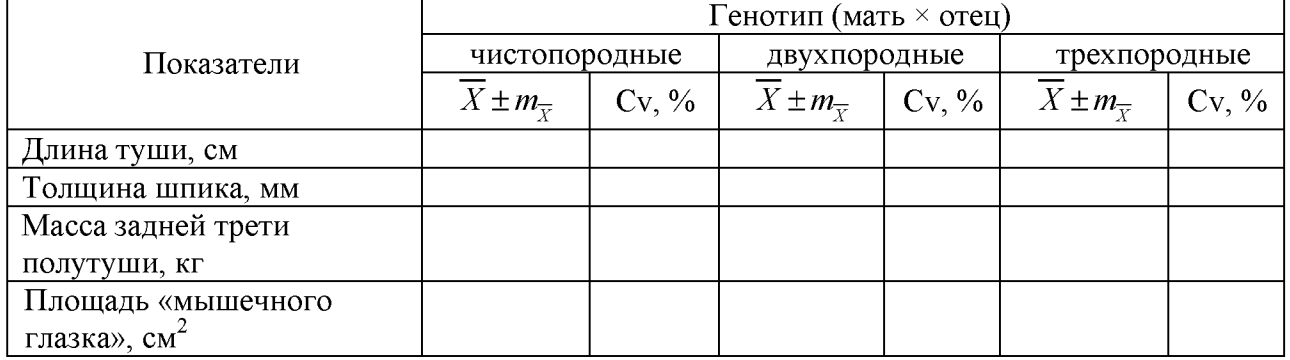

Проанализируйте таблицы 1-3, сравните результаты репродуктивных, откормочных и мясных качеств при чистопородном разведении, двух- и трехпородном скрещивании и сделайте заключение.

3. Выводы и предложения. Выводы делаются по материалам таблиц.

## **СПИСОК ЛИТЕРАТУРЫ**

1. Жебровский, Л. С. Селекция животных : учебник для вузов / Л. С. Жебровский. – Санкт-Петербург : Лань, 2002. – 256 с.

2. Казаровец, Н. В. Белорусская популяция черно-пестрого скота: история формирования, направления совершенствования : монография / Н. В. Казаровец, И. П. Шейко, Т. В. Павлова ; Витебская государственная академия ветеринарной медицины. - Витебск : ВГАВМ, 2023. - 207 с.

3. Казаровец, Н. В. Селекция черно-пестрого скота : учебно-методическое пособие для студентов, учащихся и специалистов зоотехнического профиля / Н. В. Казаровец, И. А. Пинчук, Н. И. Гавриченко ; Учебно-методический центр.  $-$  Минск, 2002.  $-78$  с.

4. Караба, В. И. Разведение сельскохозяйственных животных : учебное пособие для студентов вузов по специальности «Зоотехния» / В. И. Караба, В. В. Пилько, В. М. Борисов ; Белорусская государственная сельскохозяйственная академия. – Горки : УО БГСХА, 2005. – 368 с.

5. Кахикало, В. Г. Практикум по разведению животных : учебное пособие для студентов специальности «Зоотехния» очного и заочного обучения / В. Г. Кахикало, Н. Г. Предеина, О. В. Назарченко.  $-2$ -е изд., перераб. и доп.  $-$  Санкт-Петербург ; Москва ; Краснодар : Лань, 2013. - 315 с.

6. Красота, В. Ф. Разведение сельскохозяйственных животных : учебник для студентов вузов по спец. «Зоотехния» / В. Ф. Красота, Т. Г. Джапаридзе, Н. М. Костомахин ; ред. Е. В. Мухортова. - 5-е изд., перераб. и доп. - Москва : КолосС, 2005. - 424 с.

7. Племенная работа в молочном скотоводстве / Н. В. Казаровец [и др.] ; Белорусский государственный аграрный технический университет. - Минск: БГАТУ, 2012.  $-424$  с.

8. Племенная работа по формированию массива скота желательного типа: монография / Н. В. Казаровец [и др.]. – Минск : БГАТУ, 2008. – 240 с.

9. Племенная работа, организация воспроизводства и полноценного кормления в молочном скотоводстве / Н. С. Яковчик [и др.] ; под общ. ред. Н. В. Казаровца. – Минск : БГАТУ, 2021. – 364 с.

10. Получение, оценка и использование быков-производителей в молочном скотоводстве: монография / Н. В. Казаровец [и др.]. - Минск : УМЦ Минсельхозпрода Республики Беларусь, 2003. - 213 с.

11. Птицеводство с основами анатомии и физиологии : учебное пособие / А. И. Ятусевич [и др.] ; под общ. ред. А. И. Ятусевича, В. А. Герасимчика. - Минск : ИВЦ Минфина, 2016. - 312 с.

12. Свиноводство племенное и промышленное : практическое пособие / Л. А. Федоренкова, В. А. Дойлидов, В. П. Ятусевич / под общ. ред. Л. А. Федоренковой. - Витебск : ВГАВМ, 2014. - 220 с.

13. Свиридова, С. Н. Новые кроссы яичных кур / С. Н. Свиридова, В. С. Махнач // Актуальные проблемы интенсификации производства продукции животноводства: тез. докладов. – Жодино, 2005. – С. 37.

14. Селекционно-племенная работа, контроль и управление воспроизводством маточного поголовья молочного скота / Н. В. Казаровец [и др.]. - Минск : УМЦ Минсельхозпрода Республики Беларусь, 2004. - 240 с.

15. Сидоренко, Р. П. Скотоводство. Практикум : учебное пособие / Р. П. Сидоренко, Т. В. Павлова, С. В. Короткевич. - Минск : ИВЦ Минфина, 2016. -288 с.

16. Суллер, И. Л. Методы селекции сельскохозяйственных животных : учебное пособие / И. Л. Суллер. - Санкт-Петербург : Проспект Науки, 2017. - 240 с.

17. Суллер, И. Л. Селекция крупного рогатого скота молочных пород / И. Л. Суллер. - Санкт-Петербург : Проспект Науки, 2012. - 128 с.

18. Суслина, Е. Эффективность сочетания разных генотипов свиней породы ландрас / Е. Суслина, Г. Лимонова, Ф. Ковалев // Свиноводство.  $-2005. - N_2 1. -$ С. 9-10.

19. Теоретические и практические аспекты селекционно-племенной работы в скотоводстве: монография / Н. В. Казаровец [и др.]. – Минск : БГАТУ, 2005. – 312 с.

20. Федоренкова, Л. А. Свиноводство : учебное пособие / Л. А. Федоренкова, В. А. Дойлидов, В. П. Ятусевич. – Минск : ИВЦ Минфина, 2018. – 303 с.

21. Шарнин, В. Н. Интенсификация племенного отбора в свиноводстве / В. Н. Шарнин, Н. В. Михайлович // Свиноводство.  $-2011$ . – № 2. – С. 8–10.

22. Шейко, И. П. Свиноводство : учебник / И. П. Шейко, В. С. Смирнов, Р. И. Шейко. - Минск : ИВЦ Минфина, 2013. - 376 с.

23. Щеглов, Е. В. Разведение сельскохозяйственных животных : учебное пособие для студентов вузов по специальности «Зоотехния» / Е. В. Щеглов, В. В. Попов. - Москва : КолосС, 2004. - 120 с.

24. Ятусевич, В. П. Свиноводство и технология производства свинины : учеб. пособие / В. П. Ятусевич, В. А. Дойлидов. – Минск : РИПО, 2021. – 262 с.

**Приложение**

#### **МИНИСТЕРСТВО СЕЛЬСКОГО ХОЗЯЙСТВА И ПРОДОВОЛЬСТВИЯ РЕСПУБЛИКИ БЕЛАРУСЬ**

#### **УЧРЕЖДЕНИЕ ОБРАЗОВАНИЯ «ВИТЕБСКАЯ ОРДЕНА «ЗНАК ПОЧЕТА» ГОСУДАРСТВЕННАЯ АКАДЕМИЯ ВЕТЕРИНАРНОЙ МЕДИЦИНЫ»**

**Кафедра генетики и разведения сельскохозяйственных животных им. О.А. Ивановой**

# **КУРСОВАЯ РАБОТА**

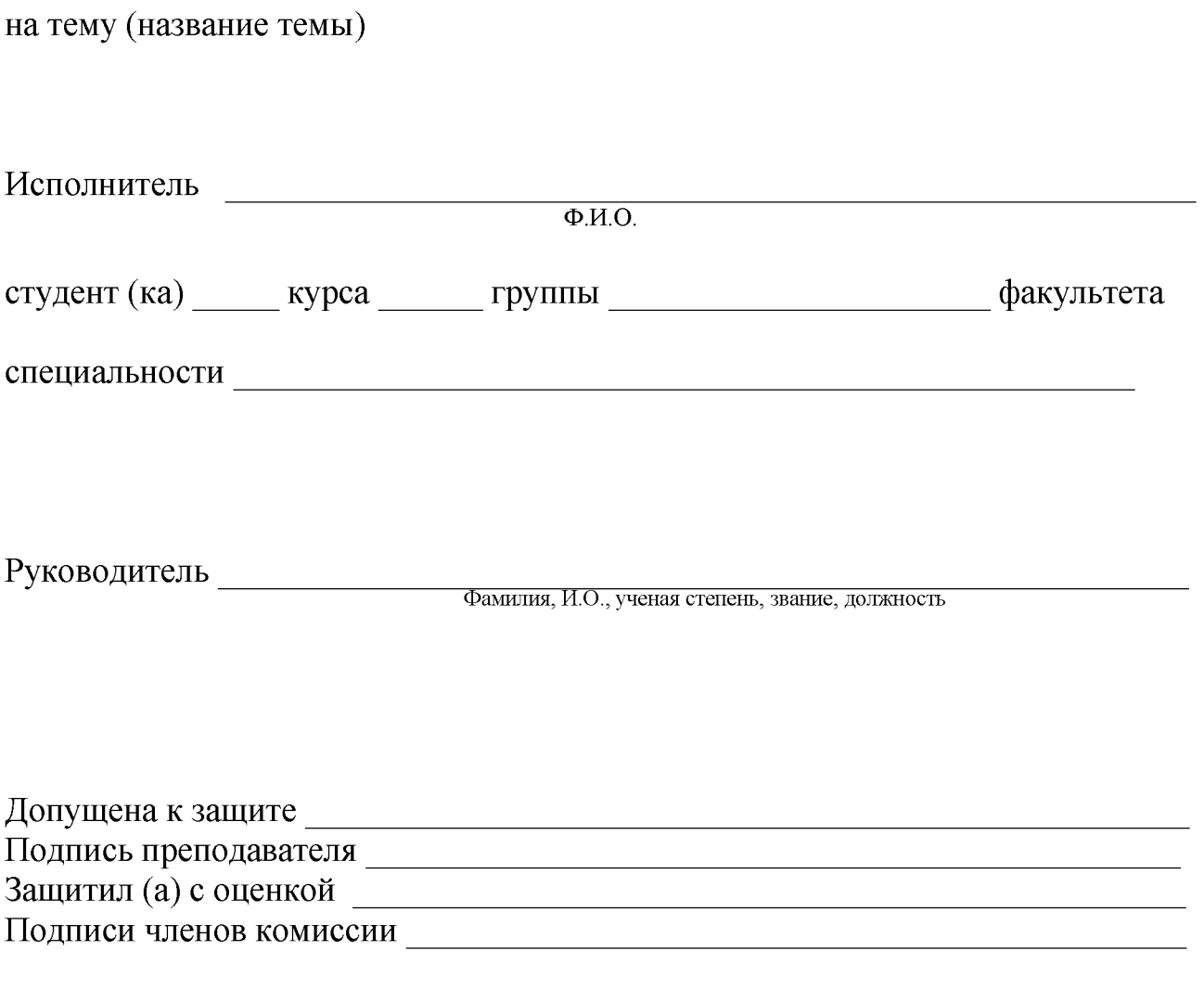

Витебск 20 г.

**Учебное издание**

**Павлова** Татьяна Владимировна, **Вишневец** Андрей Васильевич, **Видасова** Татьяна Викторовна и др.

## **РАЗВЕДЕНИЕ СЕЛЬСКОХОЗЯЙСТВЕННЫХ ЖИВОТНЫХ. ВЫПОЛНЕНИЕ КУРСОВОЙ РАБОТЫ**

Учебно-методическое пособие

Ответственный за выпуск Т. В. Павлова Технический редактор Е. А. Алисейко Компьютерный набор О. Л. Будревич Компьютерная верстка Т. А. Никитенко Корректор Т. А. Никитенко

Подписано в печать 10.03.2023. Формат 60x84 1/16. Бумага офсетная. Ризография. Усл. печ. л. 2,5. Уч.-изд. л. 1,55. Тираж 100 экз. Заказ 2351.

Издатель и полиграфическое исполнение: учреждение образования «Витебская ордена «Знак Почета» государственная академия ветеринарной медицины». Свидетельство о государственной регистрации издателя, изготовителя, распространителя печатных изданий № 1/ 362 от 13.06.2014. ЛП №: 02330/470 от 01.10.2014 г. Ул. 1-я Доватора, 7/11, 210026, г. Витебск. Тел.: (0212) 48-17-82. E-mail: [rio@vsavm.by](mailto:rio@vsavm.by) http://www.vsavm.by